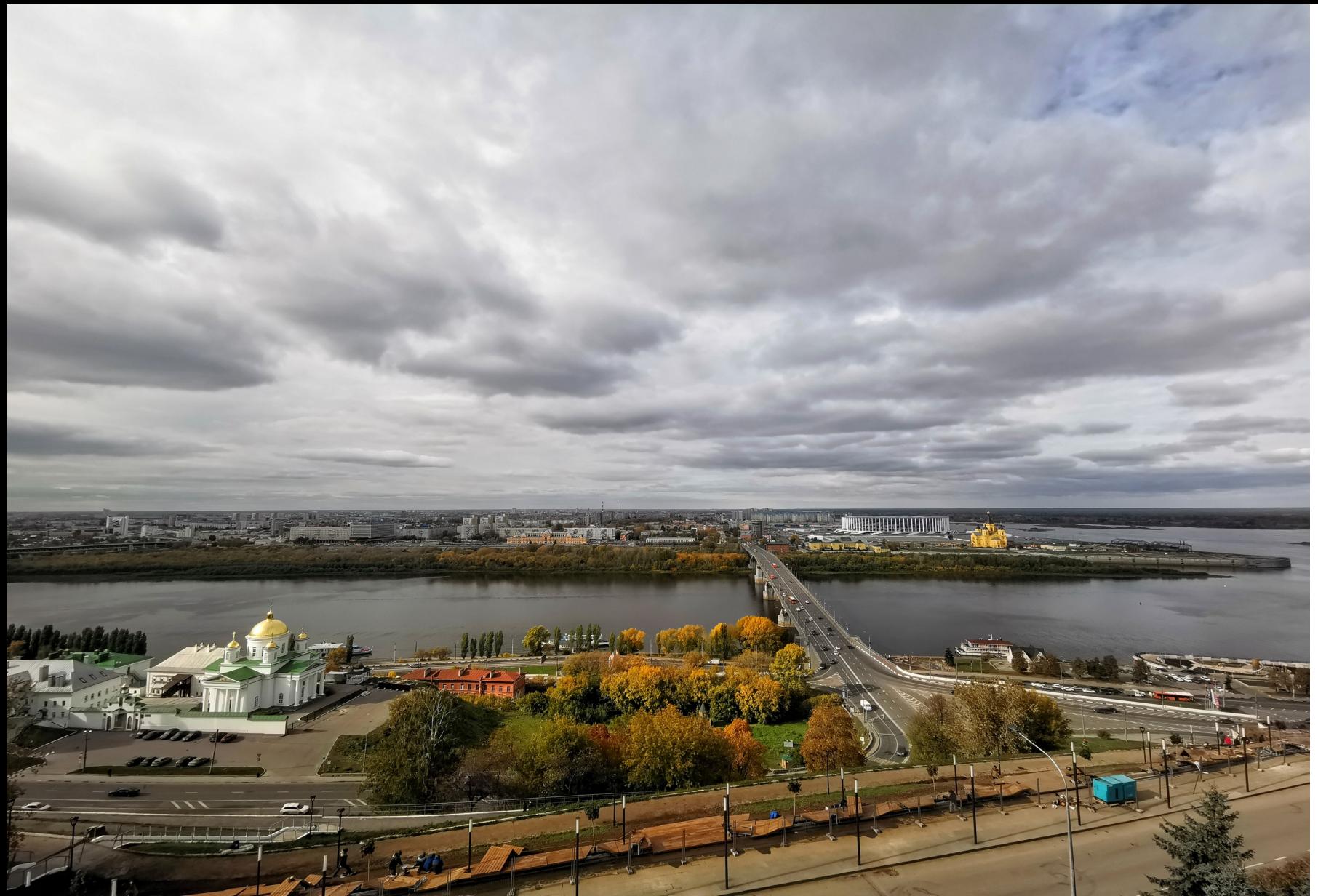

PGCONF.NN

# JSON OR NOT JSON

THAT IS THE QUESTION

<http://www.sai.msu.su/~megera/postgres/talks/jsonb-nizhny-2021.pdf>

<u>V</u> Oleg Bartunov Nikita Glukhov

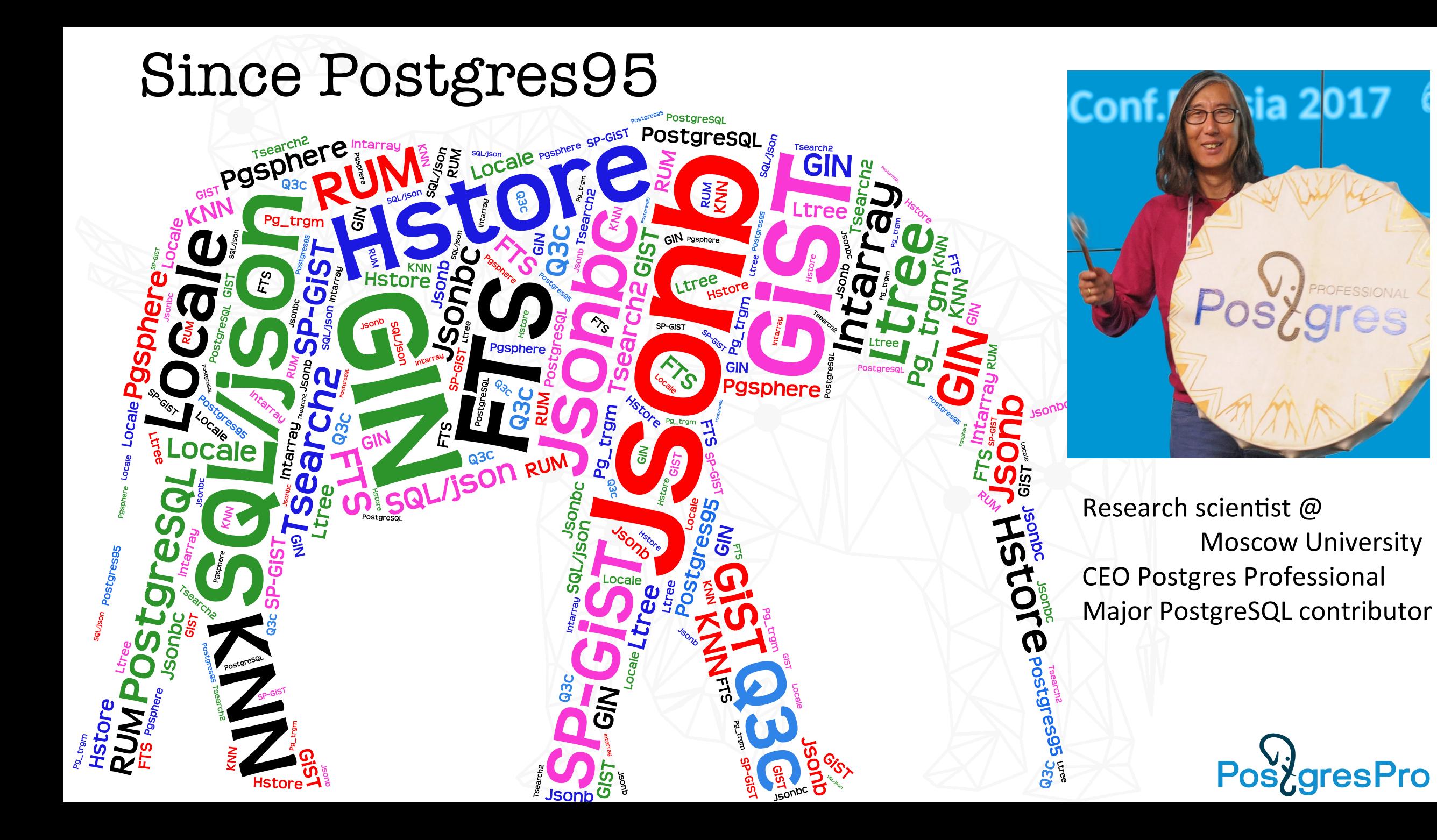

### Nikita Glukhov

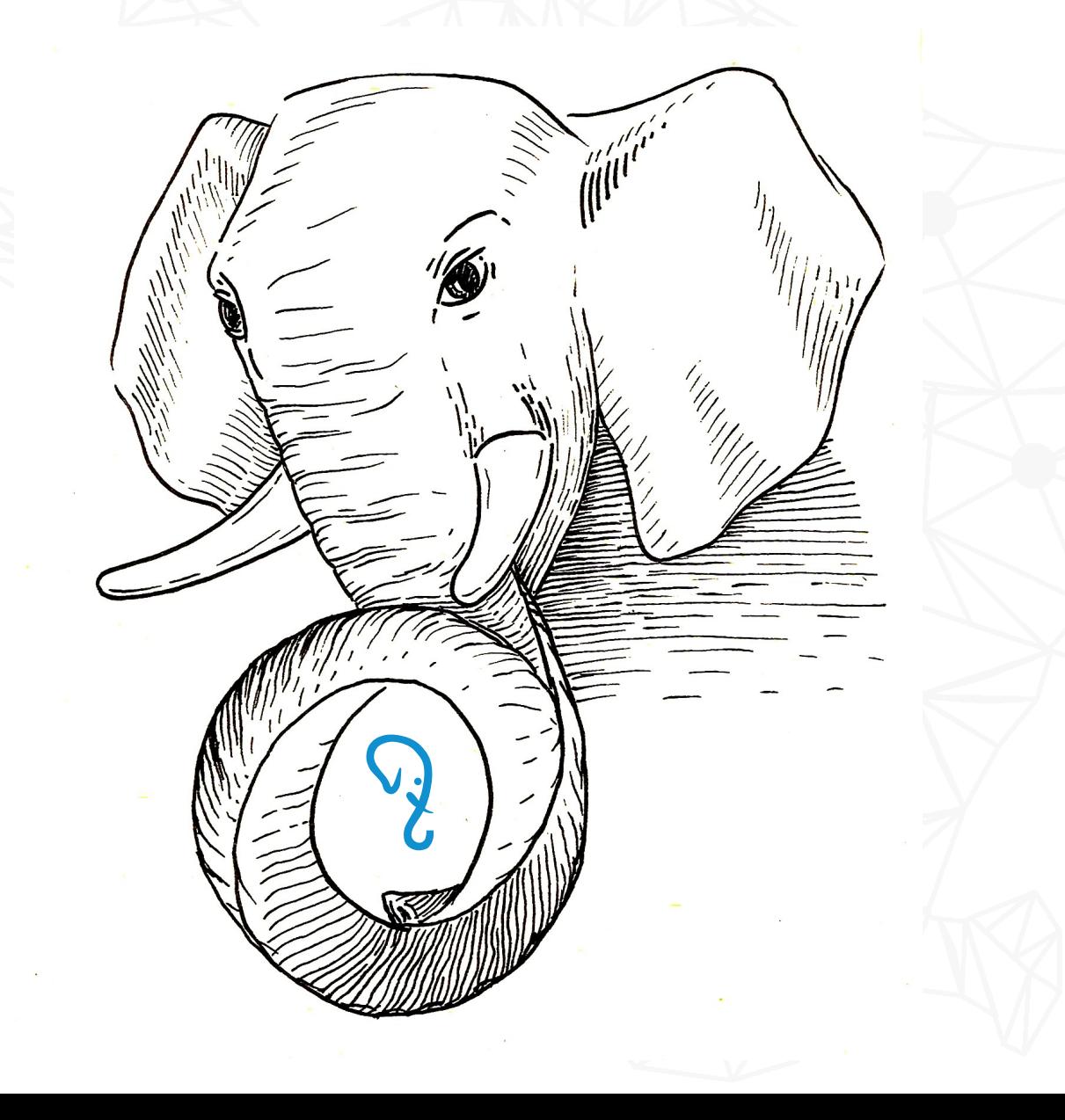

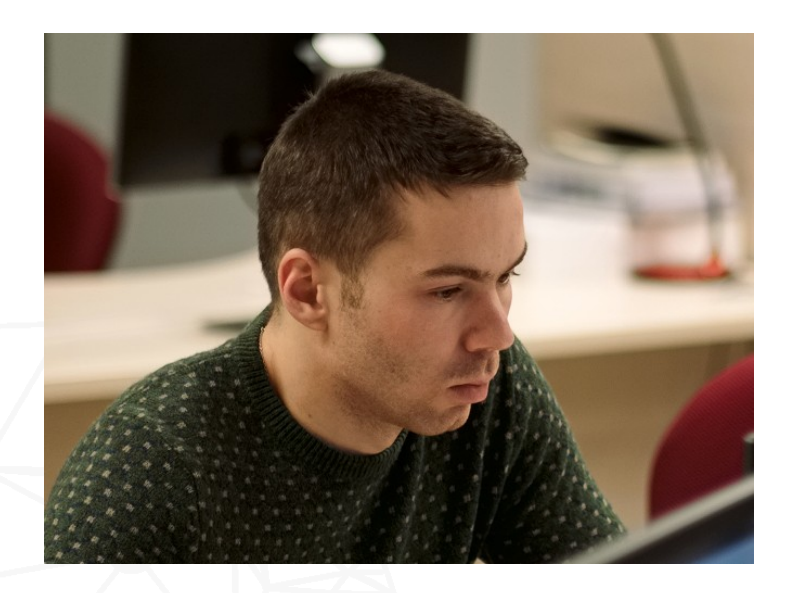

Senior developer @Postgres Professional PostgreSQL contributor

gresPro

Posy,

#### **Major CORE contributions:**

- Jsonb improvements
- SQL/JSON (Jsonpath)
- **KNN SP-GIST**
- Opclass parameters

#### **Current development:**

- SQL/JSON functions
- Jsonb performance

## Why this talk?

• My 20+ years interest and experience in extending RDBMS

- Arrays, hstore (2003), full text search, inexact search,index access methods (GiST, GIN, SP-GiST), spatial data (astronomy), now JSONB (2014), SQL/JSON
- JSONB is better JSON, performance is more important than compatibility
- Popular microservices, clouds, startups
	- Ubiquitous format for data interchange, storing API messages (XML is too much)
	- Simple database design (simple queries) , support of Agile development
	- Data migration ( schema evolution). Old applications can easy accept new data.
	- Compact storage of metadata one column for all
	- Client app, backend, database one format, all server side languages support JSON, now SQL support JSON, JSON relaxed code-centric vs data-centric
- Rash use of JSONB :)

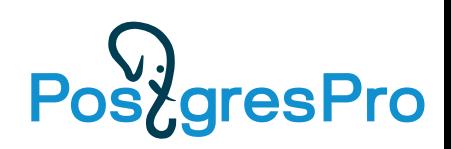

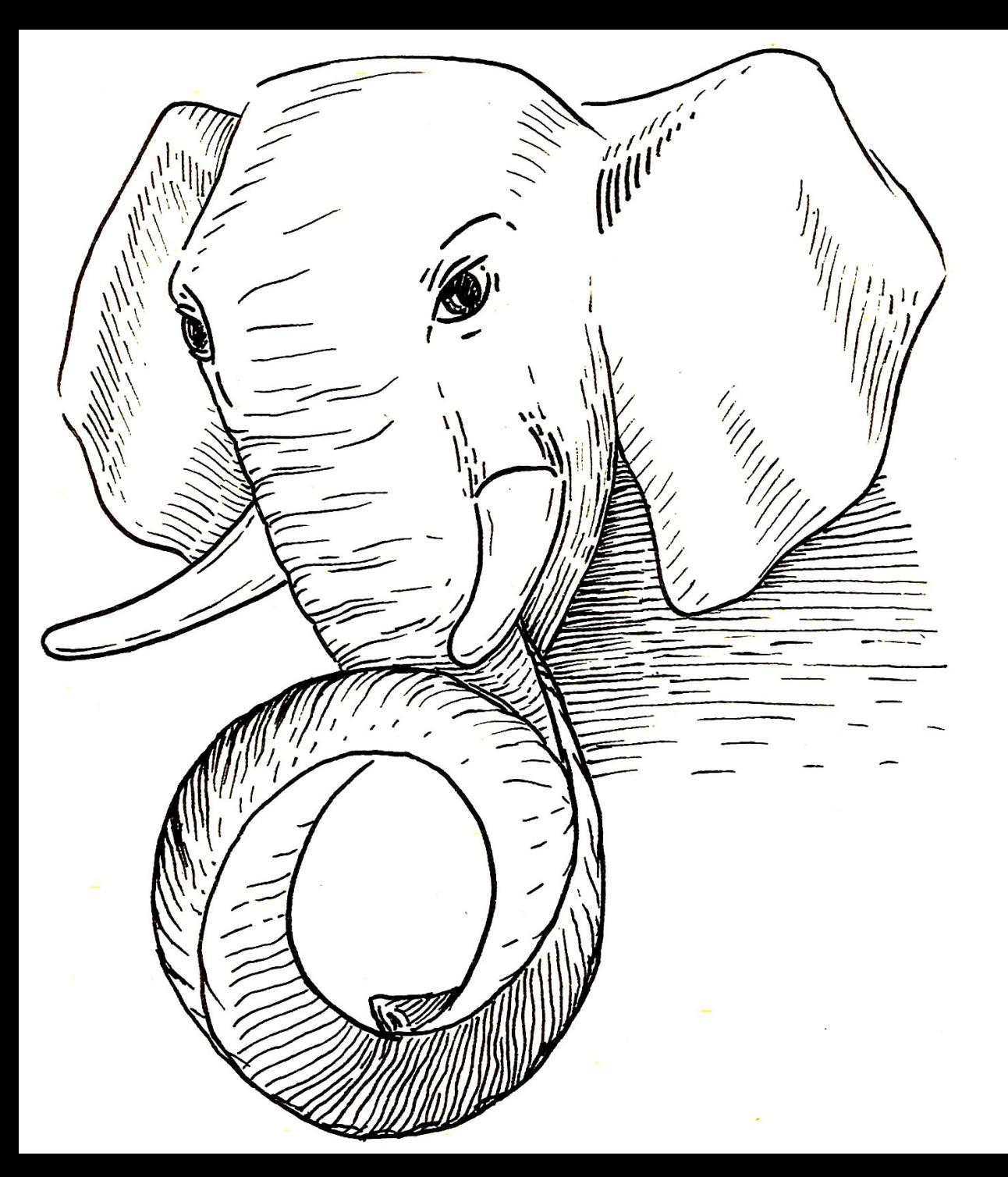

# Json in PostgreSQL

(state of Art)

#### Two JSON data types !!!

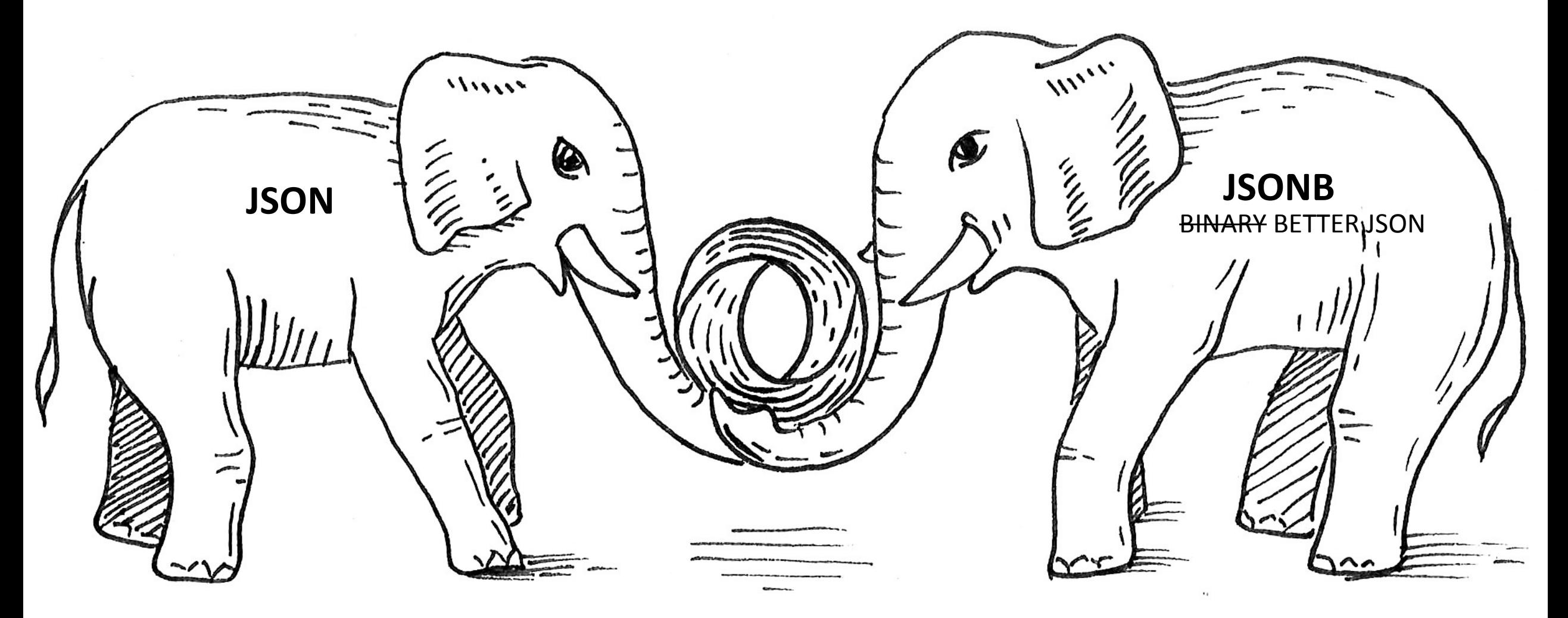

**2012 2014**

# Jsonb vs Json

SELECT j::json AS json, j::jsonb AS jsonb FROM (SELECT '{"cc":0, "aa": 2, "aa":1,"b":1}' AS j) AS foo; wison and the second with the second with the second with the second with  $\mathcal{L}$  is  $\mathcal{L}$ ----------------------------------+----------------------------

 $\{$ "cc":0, "aa": 2, "aa":1,"b":1} |  $\{$ "b": 1, "aa": 1, "cc": 0}

- json: textual storage «as is», parsed many
- jsonb: binary storage, parsed once, great performance (indexing)
- jsonb: no whitespaces, no duplicated keys (last key win)
- jsonb: keys are sorted by (length, key)
- jsonb: a rich set of functions (\df jsonb\*), "arrow" operators, FTS
- JsQuery ext. json query language with GIN indexing support

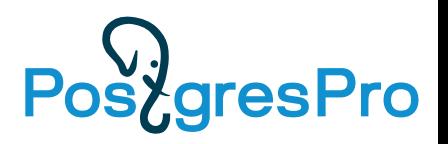

#### SQL/Foundation recognized JSON after the success of Postgres

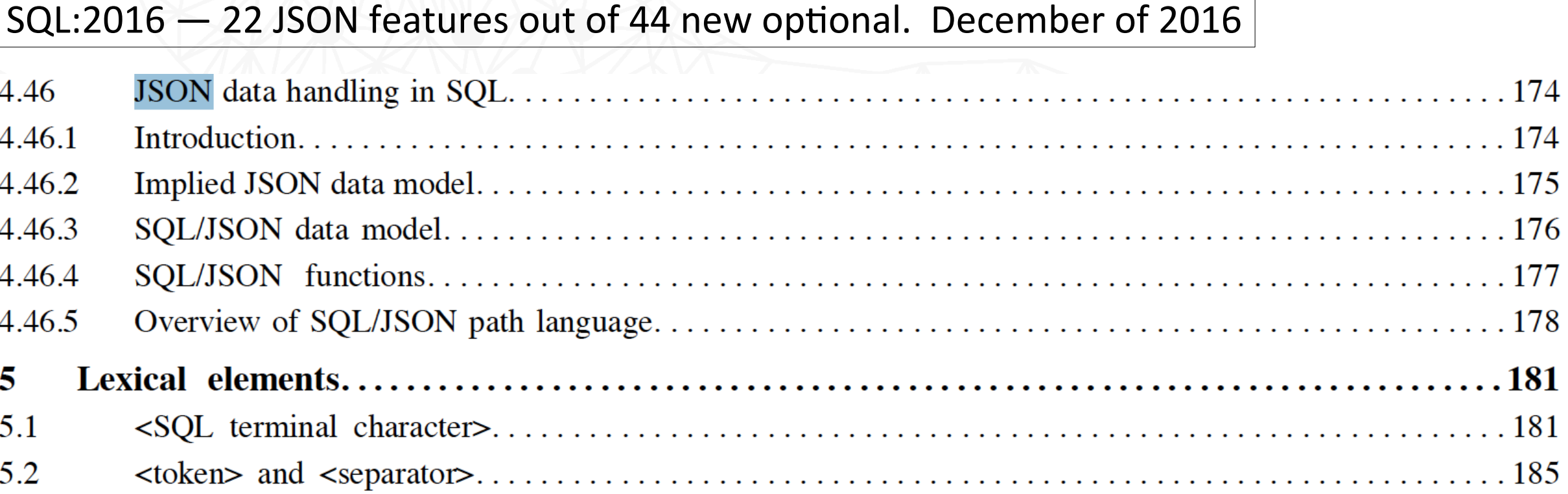

viii Foundation (SQL/Foundation)

©ISO/IEC 2016 - All rights reserved

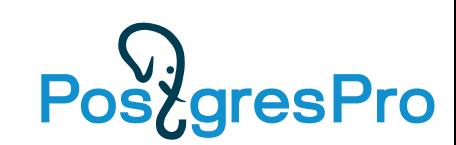

# SQL/JSON in SQL-2016

#### • SQL/JSON data model

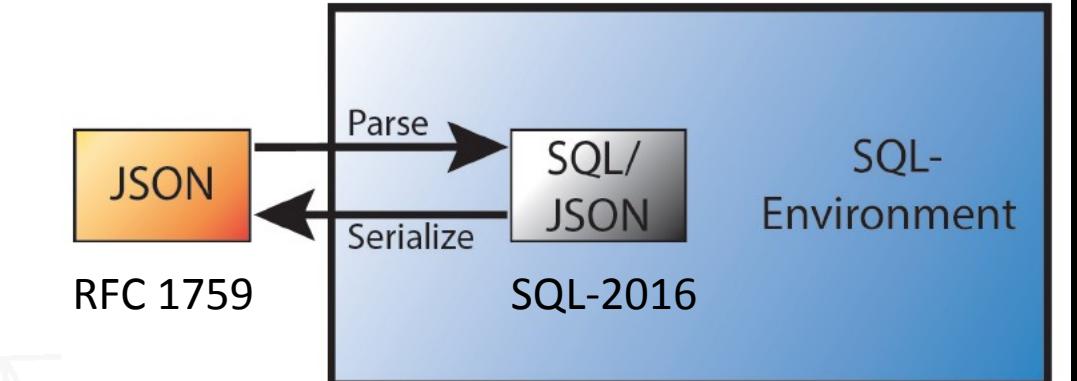

- *A sequence of SQL/JSON items*, each item can be (recursively) any of:
	- SQL/JSON scalar non-null value of SQL types: Unicode character string, numeric, Boolean or datetime
	- SQL/JSON *null,* value that is distinct from any value of any SQL type (not the same as NULL)
	- SQL/JSON arrays, ordered list of zero or more SQL/JSON items SQL/JSON *elements*
	- SQL/JSON objects unordered collections of zero or more SQL/JSON *members* (key, SQL/JSON item)
- JSON Path language
	- Describes a <projection> of JSON data to be used by SQL/JSON functions
- SQL/JSON functions (9)
	- Construction functions: values of SQL types to JSON values
	- Query functions: JSON values to SQL types JSON Path(JSON values)  $\rightarrow$  SQL/JSON types -> converted to SQL types

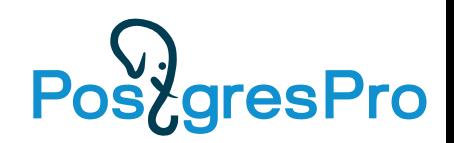

# SQL/JSON in PostgreSQL

- SQL/JSON data model
	- **Jsonb is the (practical) subset of SQL/JSON data model ORDERED and UNIQUE KEYS**
- JSON Path language
	- Describes a <projection> of JSON data (to be used by SQL/JSON functions)
	- **Most important part of SQL/JSON committed to PG12, PG13 (15/15 features) !**
- SQL/JSON functions waiting for review (v55, v48)
	- Constructor functions: **json[b] construction functions**
	- Query functions: **functions/operators with jsonpath support**
- Indexes
	- **Use already existing indexes (built-in, jsquery) Added jsonpath support**

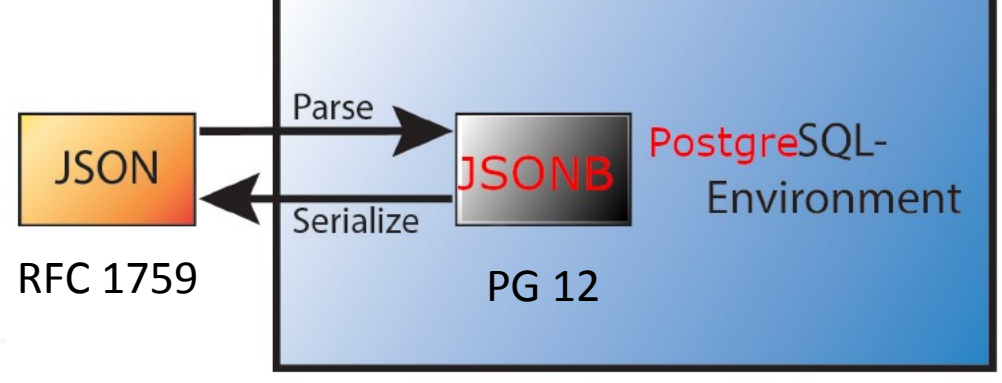

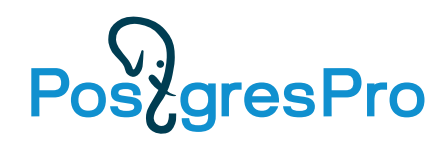

#### Postgres breathed a second life into relational databases

- Postgres innovation the first relational database with NoSQL support
- NoSQL Postgres attracts the NoSQL users
- JSON became a part of SQL Standard 2016

**Relative Growth** 

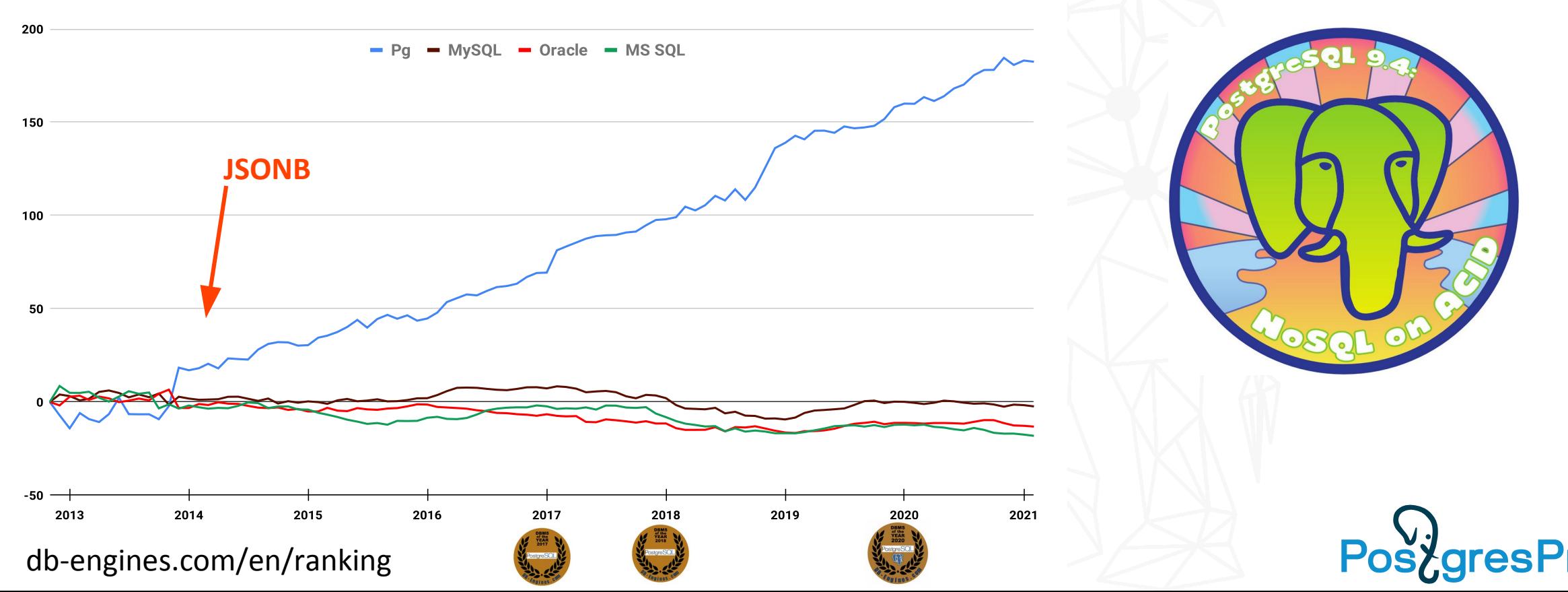

# JSONB Popularity - CREATE TABLE qq (js JSONB)

#### State of PostgreSQL 2021 ([Survey](https://www.timescale.com/state-of-postgres-results/#experiences))

#### Top 3 features used to organize and access data in production apps

JSON/JSONB, Event triggers, and Non-btree indexes are the top 3 features respondents use in their production apps.

#### View full question

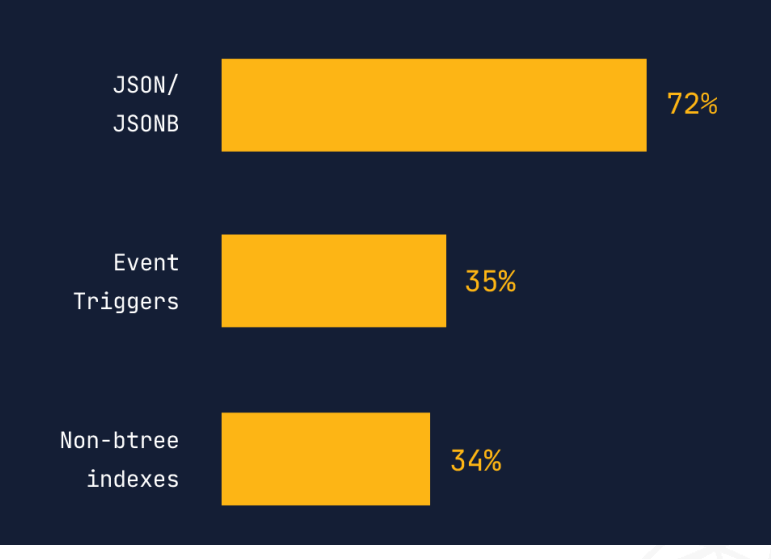

Pgsql telegram (6170) — 26.02.2021 <https://t.me/pgsql>

- SELECT 8061/312083
- SQL 4473/144789
- JSON[B] 3116/88234
- TABLE 2997/129936
- JOIN 2345/108860
- INDEX 1519/74327
- BACKUP 1484/42618
- VACUUM 1470/53919
- REPLICA 707/31036

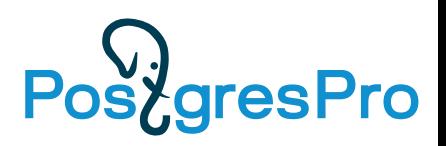

#### Popular mistake: CREATE TABLE qq (jsonb)

**(id**, {…}::jsonb) vs ({**id**,…}::jsonb)

SELECT expr FROM test toast; SELECT expr FROM test toast; number of chunks number of chunks 10 100 10 100 master master 30 1000 expression execution time, µs blocks read by expr<br>ಕ್ಲ expr 100 id ib->>'id' 10  $ib - > a'->0$  $\mathbf{1}$  $\Omega$ 1K 2K 100 1K 2K  $10K$ 100K  $1<sup>M</sup>$ 10M 100  $10K$ 100K  $1<sup>M</sup>$ 10M raw jsonb size, bytes raw jsonb size, bytes **PostgresPro** Large jsonb is TOASTed !

# JSONB Projects: What we were working on

- SQL/JSON functions (SQL-2016) and JSON TRANSFORM
- Generic JSON API (GSON). Jsonb as a SQL Standard JSON data type.
- *Better jsonb indexing (Jsquery GIN opclasses)*
- *Parameters for jsonb operators (planner support functions for Jsonb)*
- *JSONB selective indexing (Jsonpath as parameter for jsonb opclasses)*
- *Jsonpath syntax extension*
- *Simple Dot-Notation Access to JSON Data*

# Current TOP-priority project

- SQL/JSON functions (SQL-2016) and JSON\_TRANSFORM
- Generic JSON API. Jsonb as a SQL Standard JSON data type.
- *Better jsonb indexing (Jsquery GIN opclasses)*
- *Parameters for jsonb operators (planner support functions for Jsonb)*
- *JSONB selective indexing (Jsonpath as parameter for jsonb opclasses)*
- *Jsonpath syntax extension*
- *Simple Dot-Notation Access to JSON Data*
- •JSONB 1st-class citizen in Postgres
	- Efficient storage, select, update, API

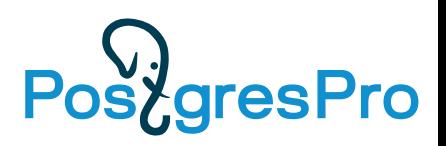

# Top-priority: JSONB - 1st-class citizen in Postgres

- Popularity of JSONB it's mature data type, rich functionality
- Startups use Postgres and don't care about compatibilty to Oracle/MS SQL
	- Jsonpath is important and committed
	- There is rich user API to Jsonb, so SQL/JSON functions are not in top-priority list
- Not enough resources in community (developers, reviewers, committers)
	- SQL/JSON 4 years, 59 versions
	- JSON/Table 4 years, 52 versions
	- Waiting for PG15
- We concentrate on efficient storage, select, update ( OLTP+OLAP)
	- Extendability of JSONB format
	- Extendability of TOAST data type aware TOAST, TOAST for non-atomic attributes

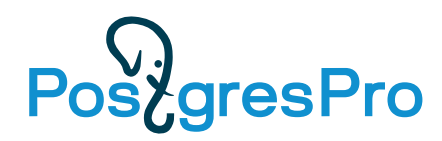

#### The Curse of TOAST. Unpredictable performance

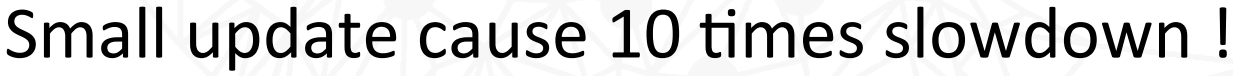

----------------------------------------------------------------------------------------------------------

=# EXPLAIN(ANALYZE, BUFFERS) SELECT jb->'id' FROM test; QUERY PLAN

CREATE TABLE test (jb jsonb); ALTER TABLE test ALTER COLUMN jb SET STORAGE EXTERNAL; INSERT INTO test **SELECT**  jsonb\_build\_object( 'id', i, 'foo', (select jsonb  $agg(0)$  from generate series(1, 1960/12)) -- [0,0,0, ...] ) jb FROM generate\_series(1, 10000) i;

Seq Scan on test (cost=0.00..2625.00 rows=10000 width=32) (actual time=0.014..6.128 rows=10000 loops=1) Buffers: shared hit=**2500** Planning: Buffers: shared hit=5 Planning Time: 0.087 ms Execution Time: **6.583 ms** (6 rows)  $=$ # UPDATE test SET jb = jb || '{"bar": "baz"}'; =# VACUUM FULL test; -- remove old versions =# EXPLAIN (ANALYZE, BUFFERS) SELECT jb->'id' FROM test; QUERY PLAN ---------------------------------------------------------------------------------------------------- Seq Scan on test (cost=0.00..2675.40 rows=10192 width=32) (actual time=0.067..65.511 rows=10000 loops=1) Buffers: shared hit=**30064**

Planning Time: 0.044 ms Execution Time: **66.889 ms** (4 rows)

Row gets TOASTed ! See TOAST explained slides

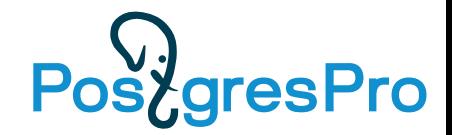

#### The Curse of TOAST

• Original JSONBs stored inline in heap tuples (2500 pages with 4 tuples per page):

```
CREATE EXTENSION pageinspect;
SELECT lp_len FROM heap_page_items(get_raw_page('test', 0));
 lp_len 
--------
   2022
    2022
    2022
    2022
(4 rows)
```
• JSONBs after update became larger than 2K and postgres replaced them by pointer to special TOAST relation (see TOAST explained slides), so the tuple length is greatly decreased (64 pages with 157 tuples per page):

```
SELECT lp_len FROM heap_page_items(get_raw_page('test', 0));
 lp_len 
--------
      42
      42
 ...
      42
(156 rows)
```
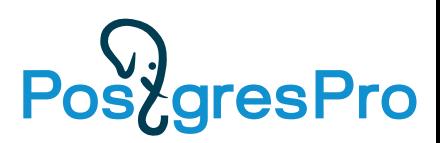

### The Curse of TOAST

```
• JSONB data has moved into TOAST relation:
```

```
SELECT reltoastrelid::regclass toast_rel FROM pg_class 
WHERE oid = 'test'::regclass;
         toast_rel 
-------------------------
  pg_toast.pg_toast_16460
(1 row)
```
• Each JSONB is splitted into two TOAST chunks, that implicitly joined by index to attribute, when its value is fetched. Chunks belonging to the one attribute has the same chunk\_id, which stored in TOAST pointer:

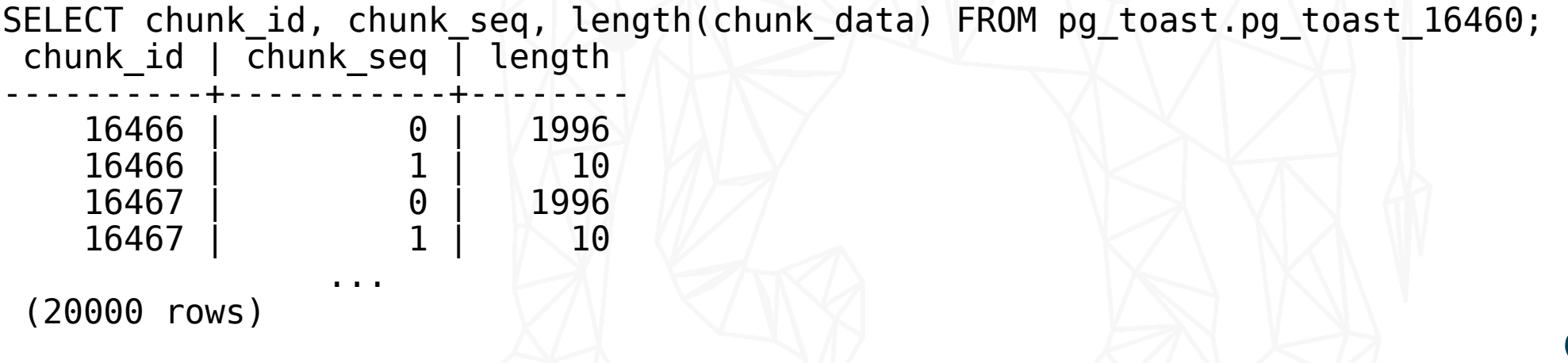

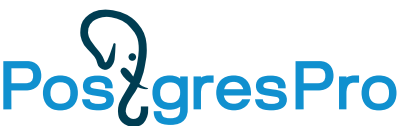

#### The Curse of TOAST

- Access to TOASTed JSONB requires reading at least 3 additional buffers:
	- 2 TOAST index buffers (B-tree height is 2)
	- 1 TOAST heap buffer
		- 2 chunks read from the same page, if JSONB size > Page size (8Kb), then more TOAST heap buffers

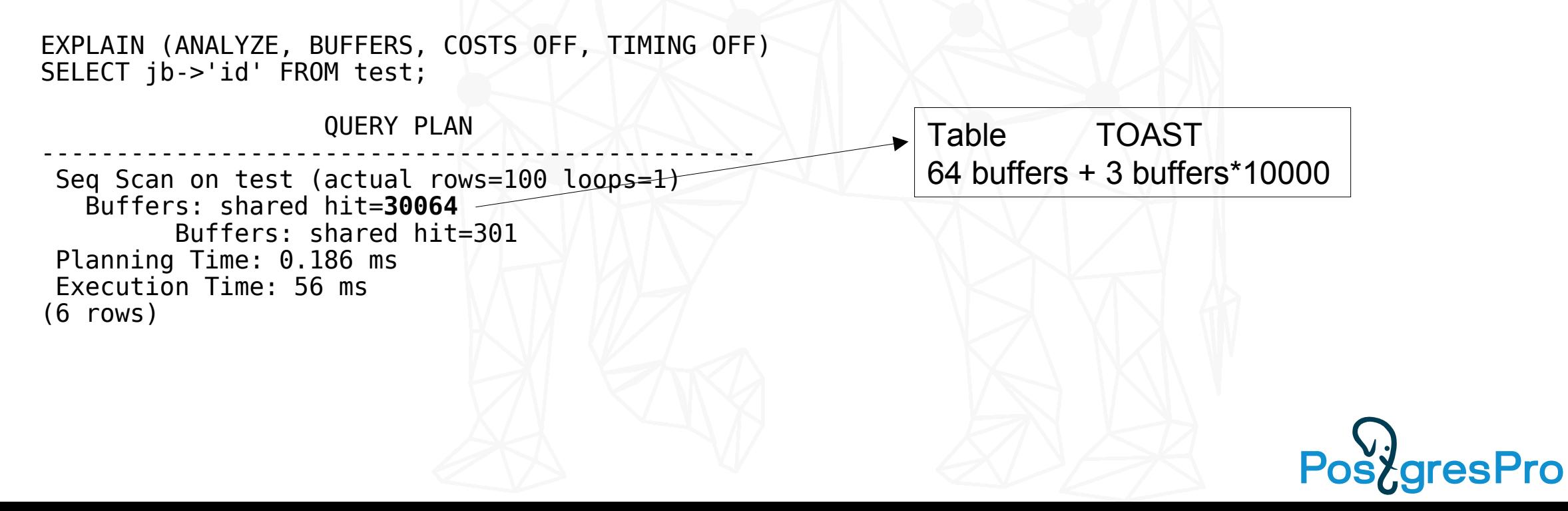

# TOAST Explained

The Oversized-Attribute Storage Technique

- TOASTed (large field) values are compressed, then splitted into the fixed-size TOAST chunks (1996B for 8KB page)
- TOAST chunks (along with generated Oid chunk\_id and sequnce number chunk seq) stored in special TOAST relation

pg\_toast.pg\_toast\_XXX, created for each table containing TOASTable attributes

• Attribute in the original heap tuple is replaced with TOAST pointer (18 bytes) containing chunk\_id, toast\_relid, raw\_size, compressed\_size

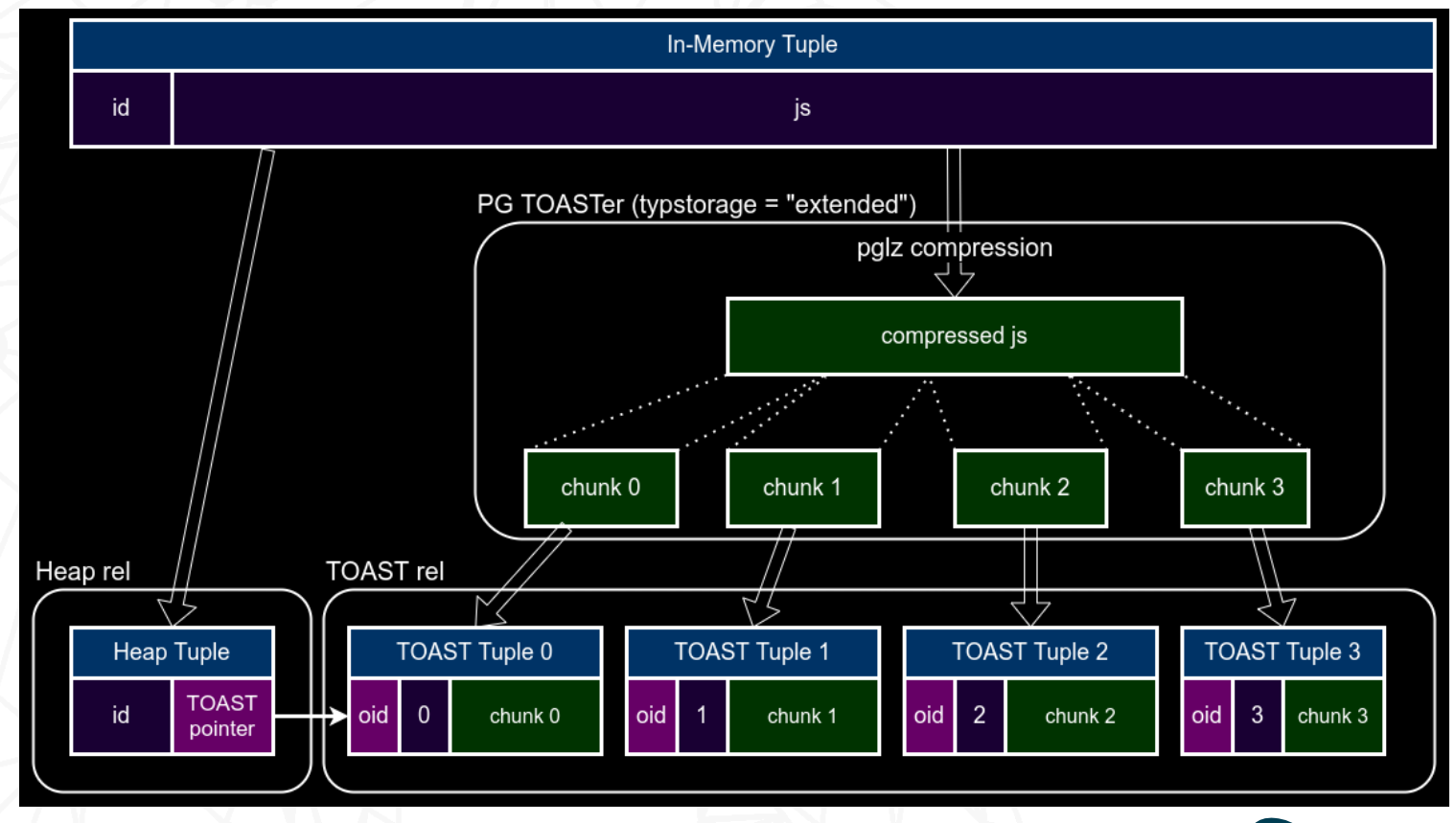

https://www.postgresql.org/docs/current/storage-toast.html

#### TOAST access

• TOAST pointers does not refer to heap tuples with chunks directly. Instead they contains Oid chunk\_id, so one need to descent by index (chunk\_id, chunk\_seq).

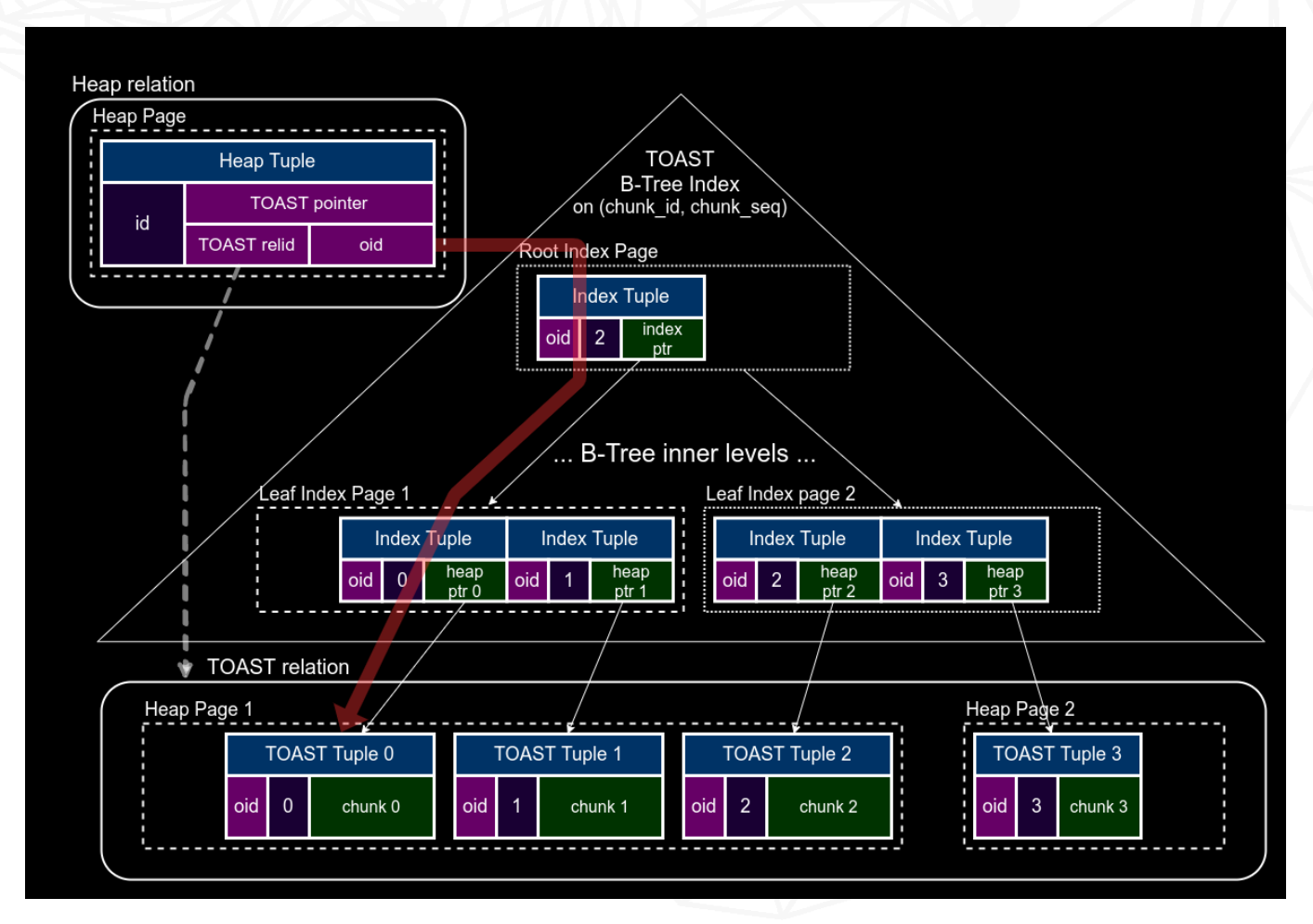

Overhead to read only a few bytes from the first chunk is 3,4 or even 5 additional index blocks.

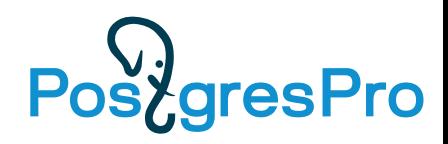

#### TOAST passes

- Tuple is TOASTed if its size is more than 2KB (1/4 of page size).
- There are 4 TOAST passes.
- At the each pass considered only attributes of the specific storage type (extended/external or main) starting from the largest one.
- Plain attributes are not TOASTed and not compressed at all.
- The process can stop at every step, if the resulting tuple size becomes less than 2KB.
- If the attributes were copied from the other table, they can already be compressed or TOASTed.
- TOASTed attributes are replaced with TOAST pointers.

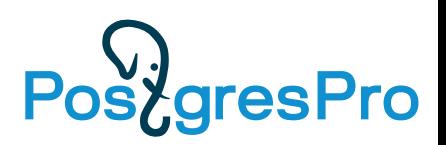

• Only "extended" and "external" attributes are considered, "extended" attributes are compressed. If their size is more than 2KB, they are TOASTed.

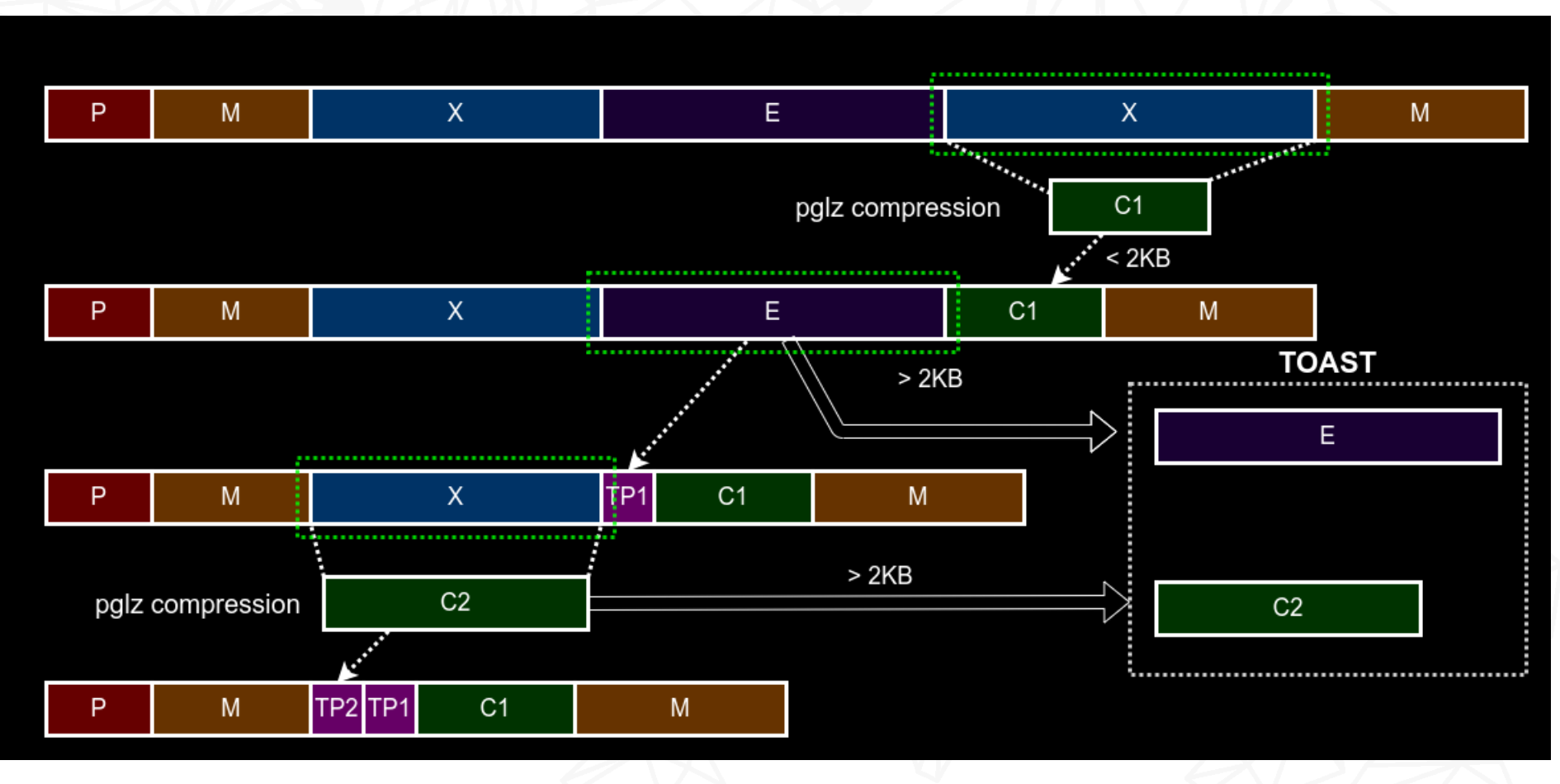

- Only "extended" and "external" attributes (that were not TOASTed in the previous pass) are considered.
- Each attribute is TOASTed, until the resulting tuple size < 2KB.

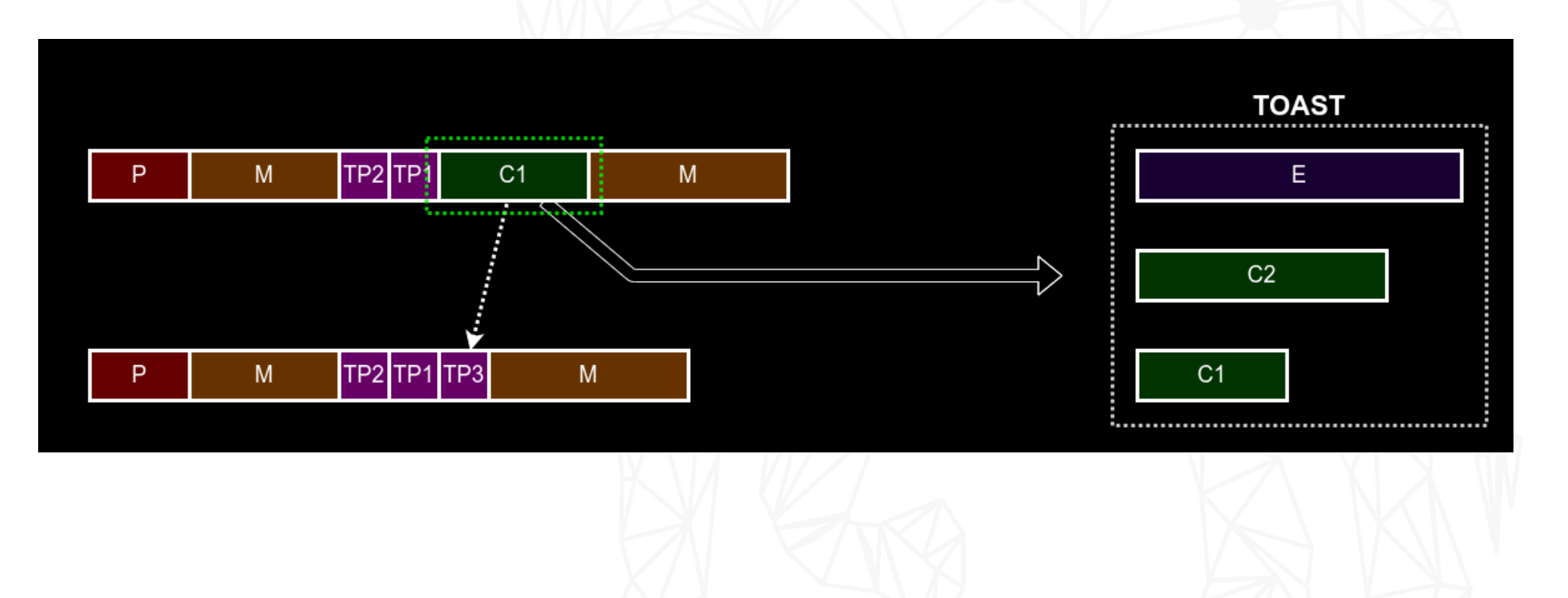

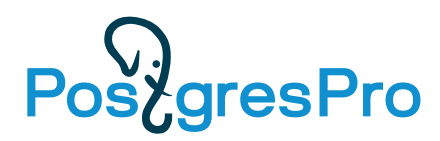

- Only "main" attributes are considered.
- Each attribute is compresed, until the resulting tuple size < 2KB.

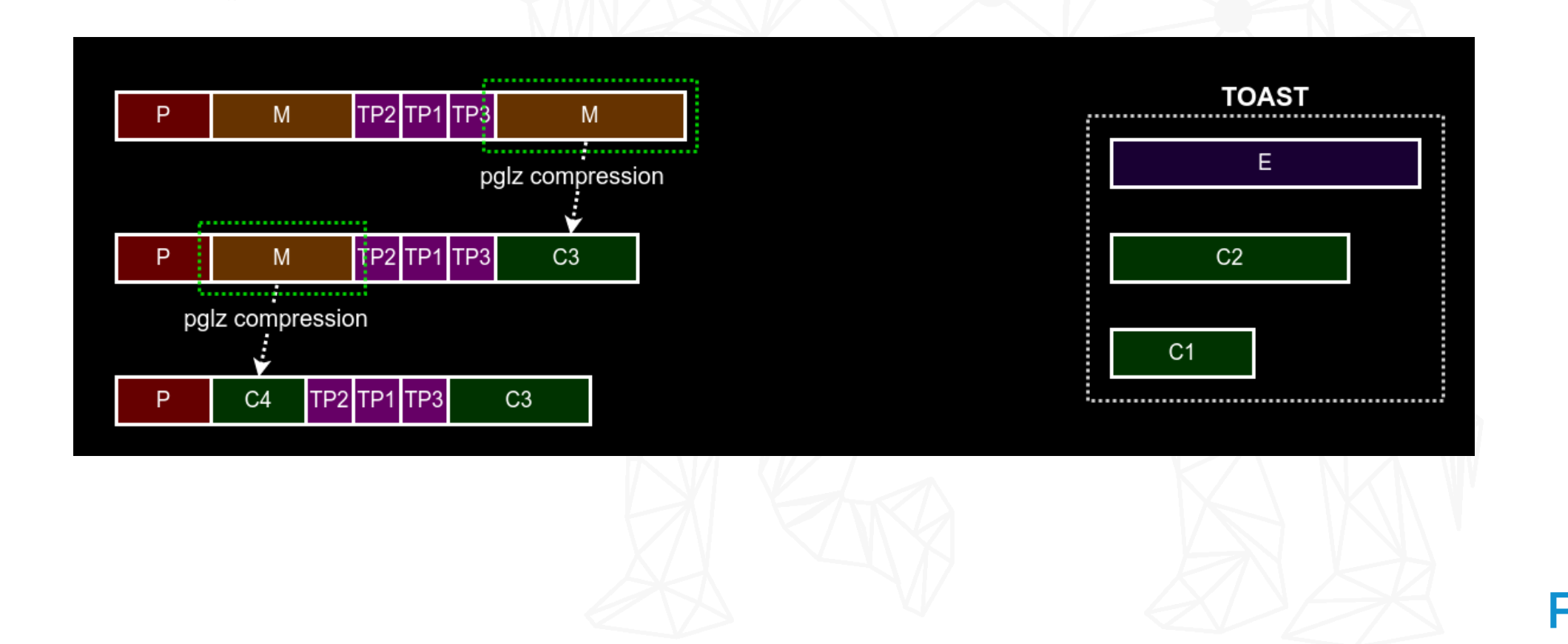

- Only "main" attributes are considered.
- Each attribute is TOASTed, until the resulting tuple size < 2KB.

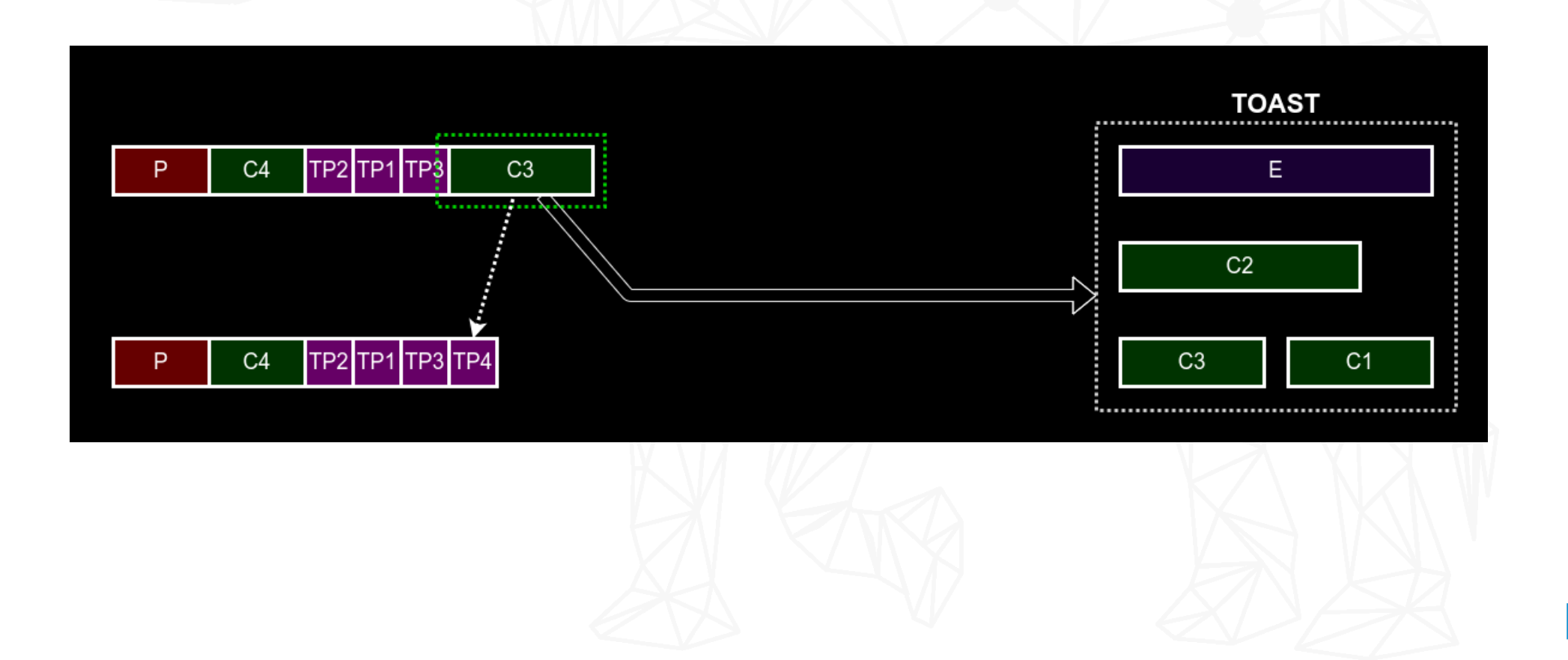

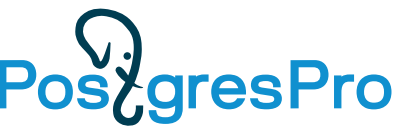

#### Motivational example (synthetic test)

• A table with 100 jsonbs of different sizes (130B-13MB, compressed to 130B-247KB):

```
CREATE TABLE test_toast AS
SELECT
  i id,
  jsonb_build_object(
  'key\overline{1}', i,
   'key2', (select jsonb_agg(0) from 
            generate_ser\bar{1}es(1, pow(10, 1 + 5.0 * i / 100.0)::int)), -- 10-100k elems
   'key3', i,
   'key4', (select jsonb_agg(0) from 
            generate_ser\bar{1}es(1, pow(10, 0 + 5.0 * i / 100.0)::int)) -- 1-10k elems
  ) jb
FROM generate_series(1, 100) i;
```
- Each jsonb looks like: key1, loooong key2, key3, long key4.
- We measure execution time of operator ->(jsonb, text) for each row by repeating it 1000 times in the query:

SELECT jb -> 'keyN', jb -> 'keyN', … jb -> 'keyN' FROM test\_toast WHERE id = ?;

#### Motivational example (synthetic test)

Key access time for TOASTed jsonbs linearly increase with jsonb size, regardless of key size and position.

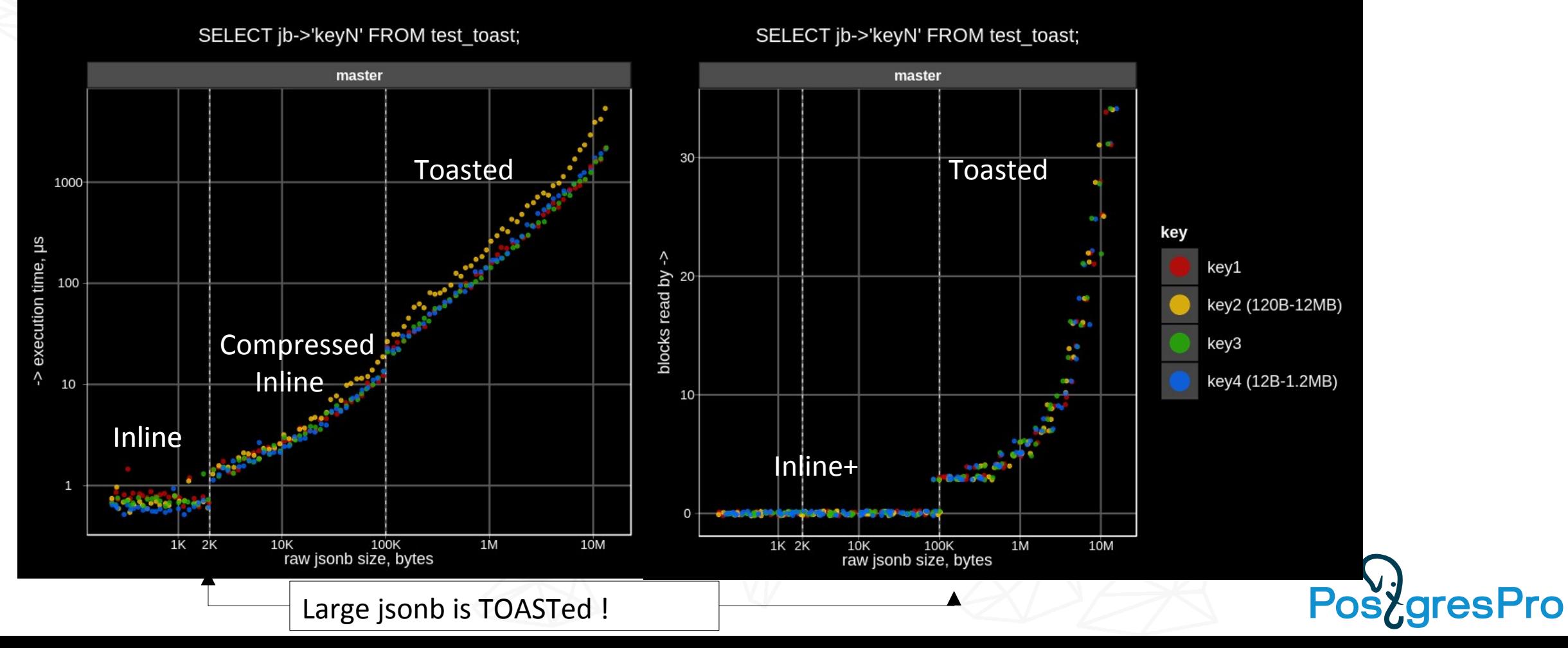

### TOAST performance problems (synthetic test)

Key access time for TOASTed jsonbs linearly increase with jsonb size, regardless of key size and position.

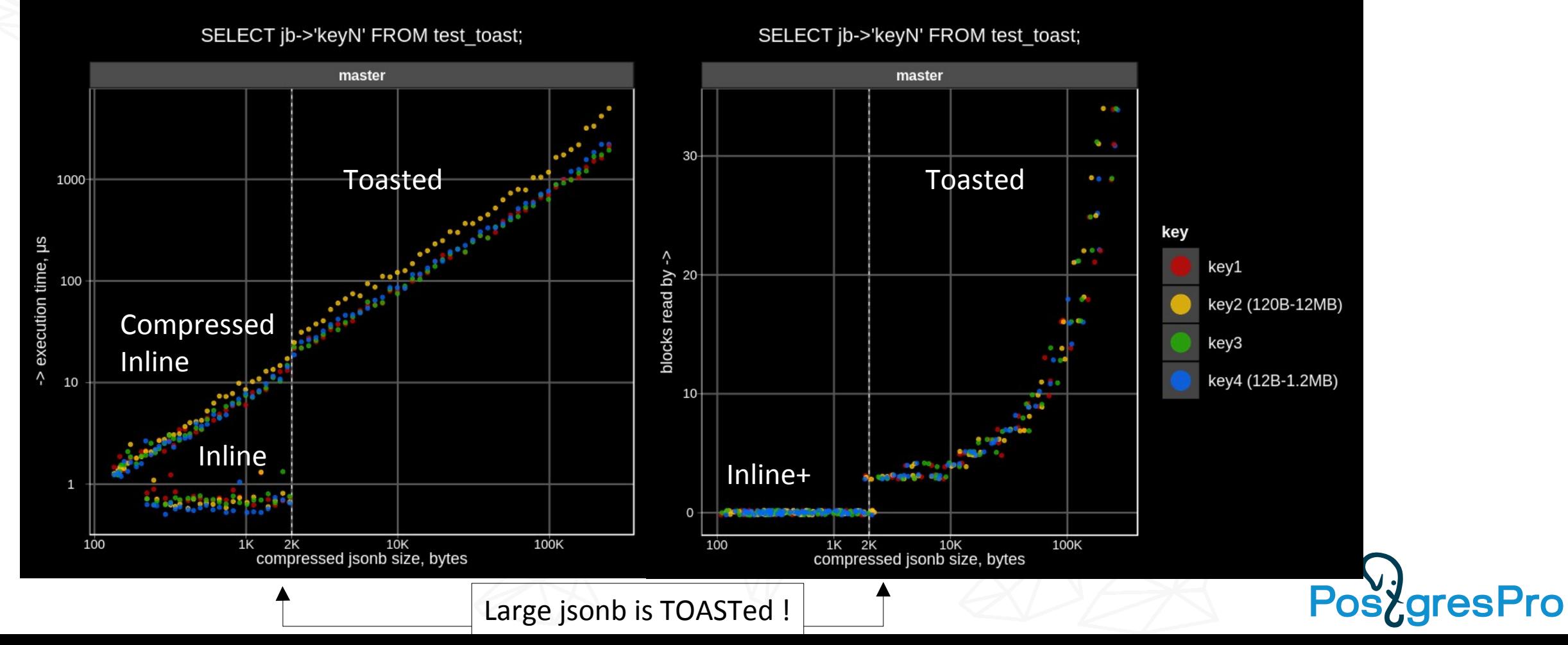

### Motivational example (IMDB test)

- Real-world JSON data extracted from IMDB database ([imdb-22-04-2018-json.dump.gz](http://www.sai.msu.su/~megera/postgres/files/imdb-22-04-2018-json.dump.gz))
- Typical IMDB «name» document looks like:

{

```
 "id": "Connors, Steve (V)",
    "roles": |
\overline{\mathcal{L}} "role": "actor",
              "title": "Copperhead Creek (????)"
 },
\overline{\mathcal{L}} "role": "actor",
              "title": "Ride the Wanted Trail (????)"+
 }
 ],
 "imdb_id": 1234567
 }
```
• There are many other infrequent fields, but only id, imdb id are mandatory, and roles array is the **biggest** and most frequent (see next slide).

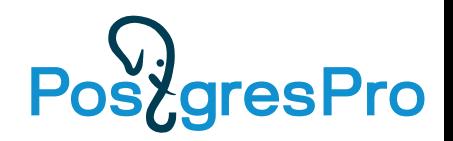

#### IMDB data set field statistics

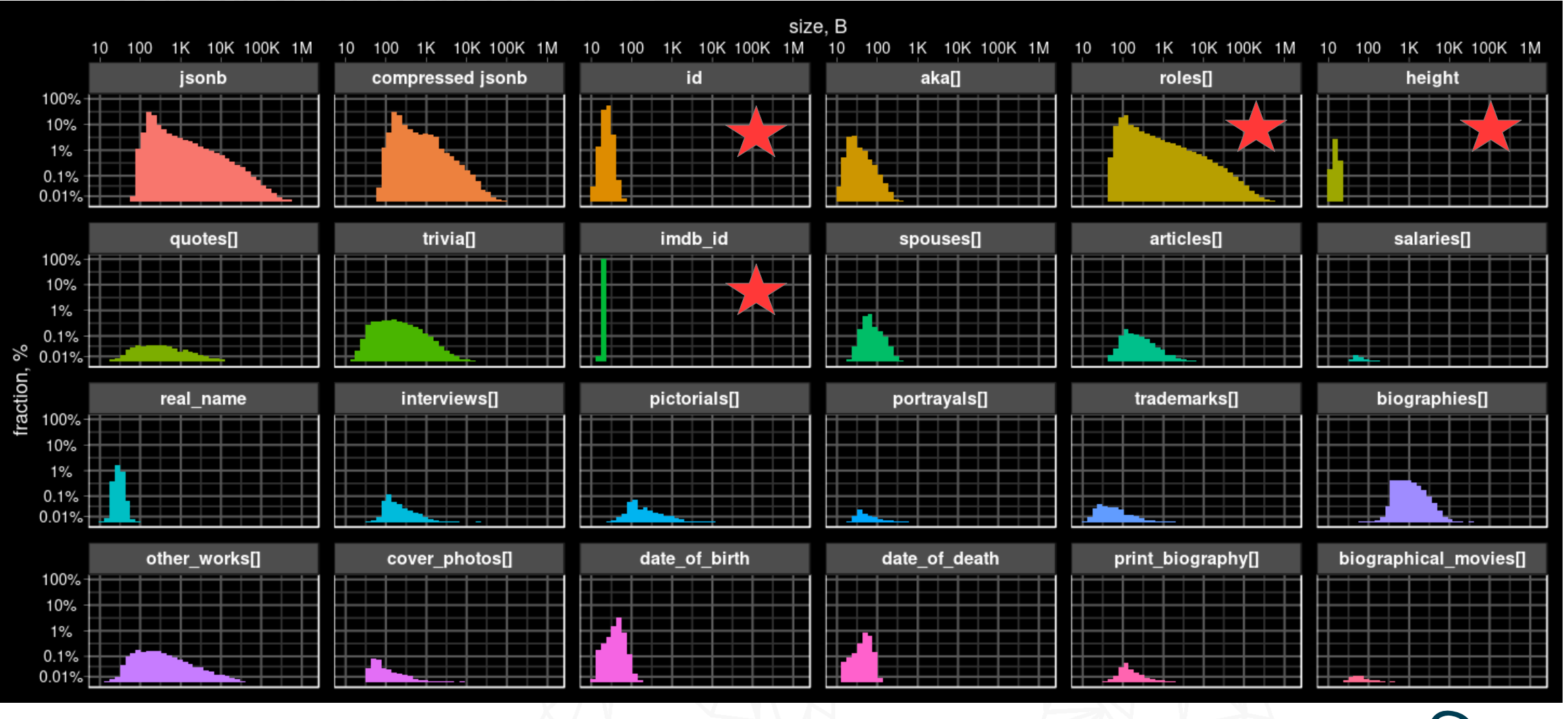

**PostgresPro** 

#### Motivational example (IMDB test)

#### SELECT jb -> 'key' FROM imdb.names;

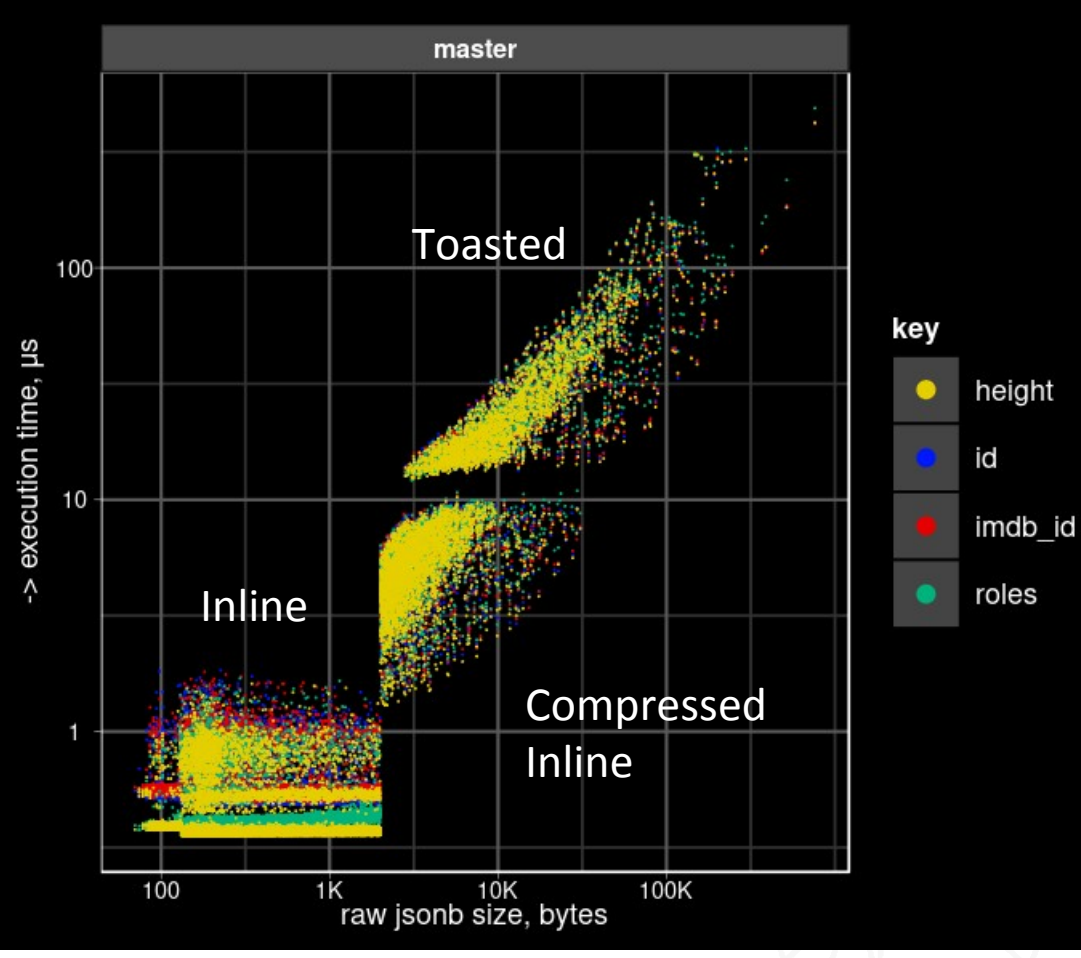

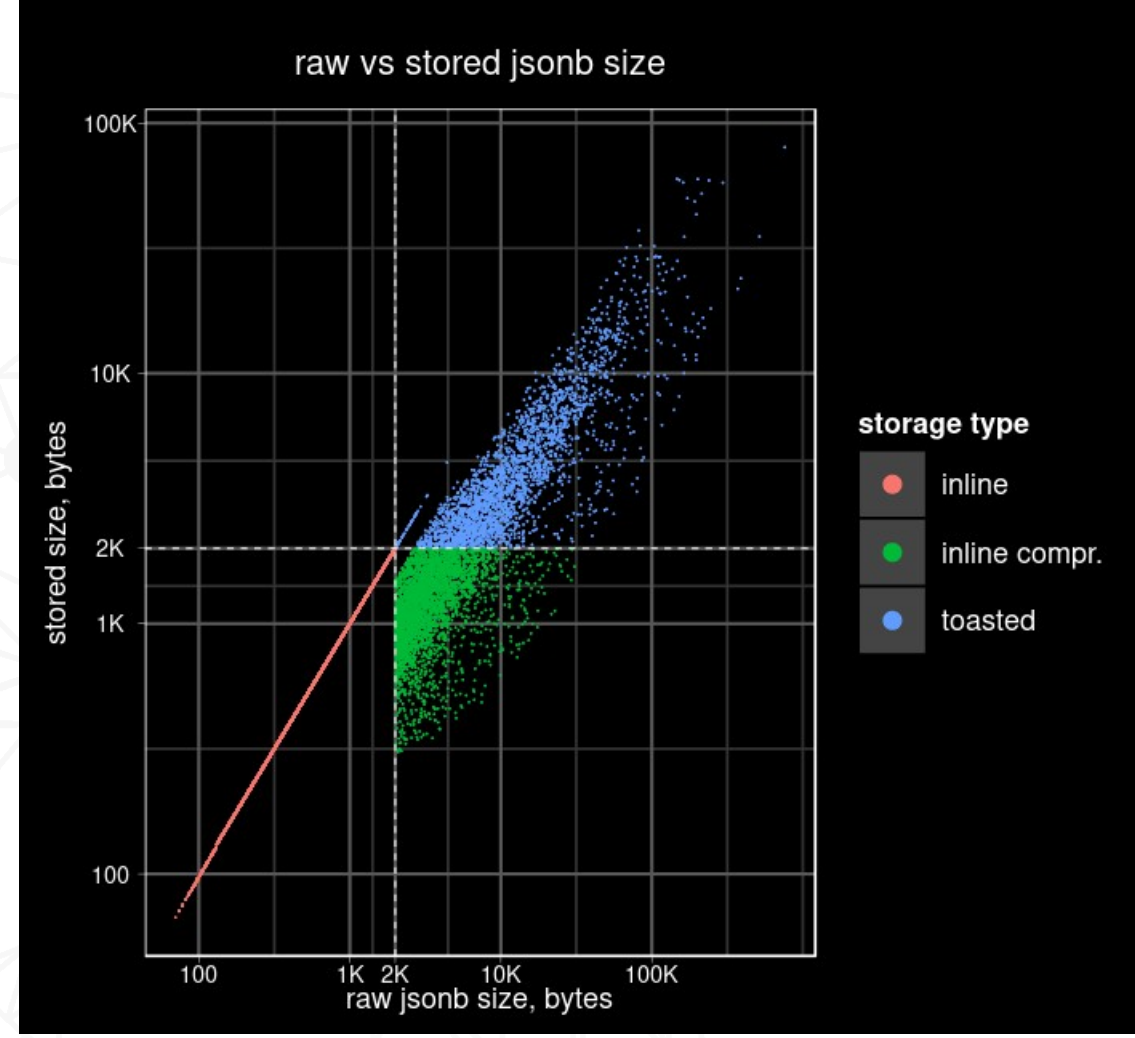

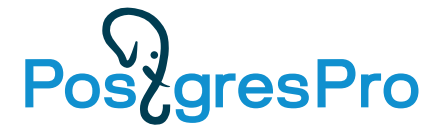

### **Motivation**

- Decompression is the biggest problem. Big overhead of decompression of the whole jsonb limits the applicability of jsonb as document storage with partial access.
	- Need partial decompression
- Toast introduces additional overhead read too many block
	- Read only needed blocks partial detoast

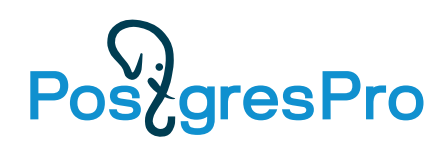

### Jsonb deTOAST improvements

- Partial (prefix) decompression
- Sort jsonb object key by their length good for short metadata
- Partial deTOASTing using TOAST iterators decompress chunk by chunk
- Inline TOAST store in heap tuple data from the first chunk
- Shared TOAST store in heap tuple uncompresed short keys, compress chunks separately, share common chunks
	- Access
	- Update share
	- In-place update don't copy shared chunks if length is not changed, store new value inline if possible

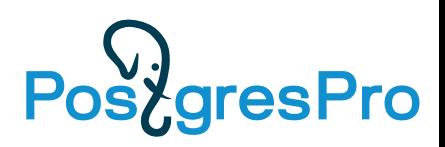

#### Step-by-step results (access key,synthetic)

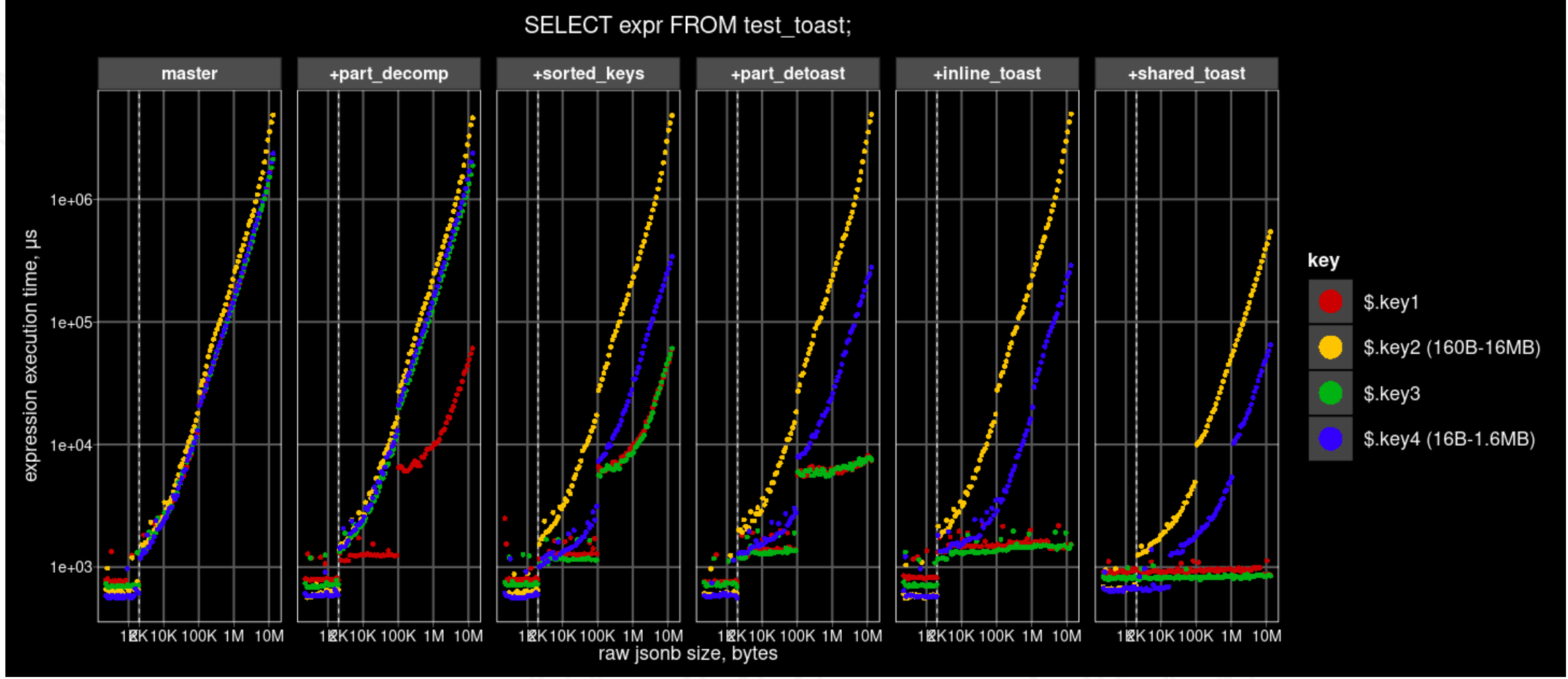

**PostgresPro** 

#### Step-by-step results (access key, IMDB)

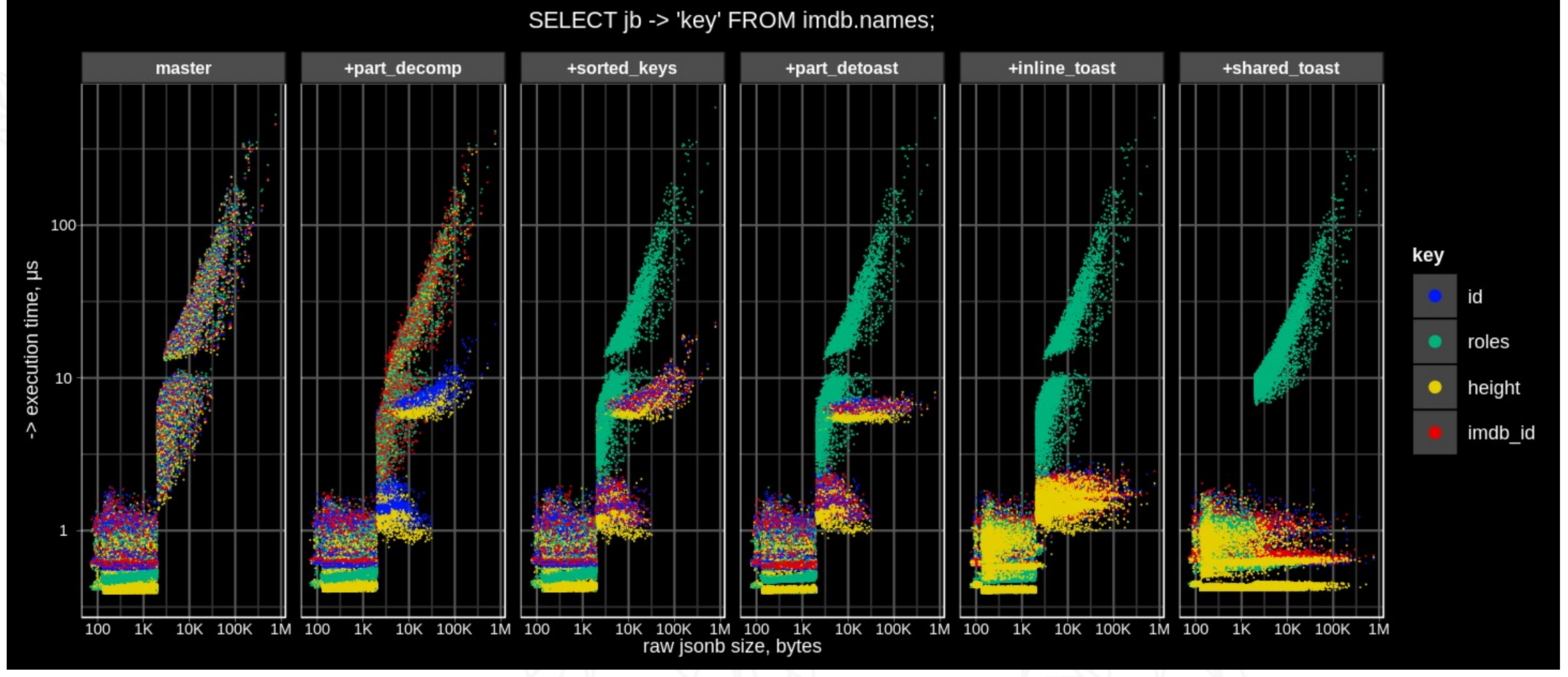

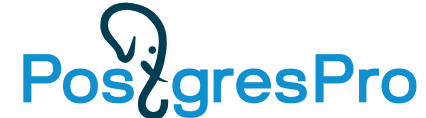

### Popular mistake: CREATE TABLE qq (jsonb)

#### **(id**, {…}::jsonb) vs ({**id**,…}::jsonb)

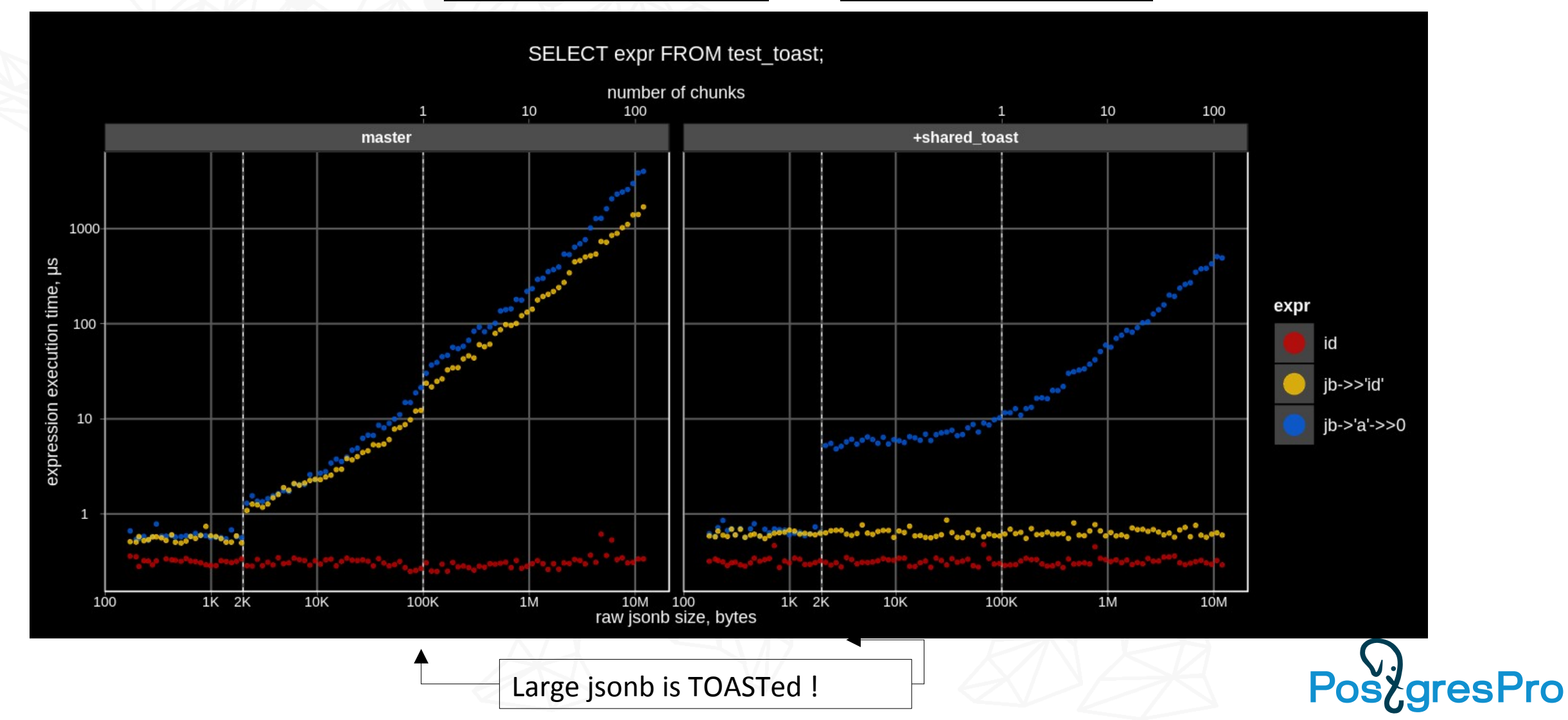

### JSONB partial update

TOAST was originally designed for atomic data types, it knows nothing about internal structure of composite data types like jsonb, hstore, and even ordinary arrays.

TOAST works only with binary BLOBs, it does not try to find differencies between old and new values of updated attributes. So, when the TOASTed attribute is being updated (does not matter at the beginning or at the end and how much data is changed), its chunks are simply fully copied. The consequences are:

- TOAST storage is duplicated
- WAL traffic is increased in comparison with updates of non-TOASTED attributes, because the whole TOASTed values is logged
- Performance is too low

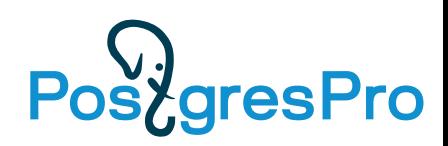

#### JSONB partial update: The problem

```
Example: table with 10K jsonb objects with 1000 keys \{ "1": 1, "2": 2, ... }.
```

```
CREATE TABLE t AS
SELECT i AS id, (SELECT jsonb_object_agg(j, j) FROM generate_series(1, 1000) j) js
FROM generate series(1, 10000) i;
```

```
SELECT oid:: regclass AS heap rel,
       pg_size_pretty(pg_relation_size(oid)) AS heap_rel_size,
       reltoastrelid:: regclass AS toast rel,
        pg_size_pretty(pg_relation_size(reltoastrelid)) AS toast_rel_size
FROM pg class WHERE relname = 't';
```

```
 heap_rel | heap_rel_size | toast_rel | toast_rel_size
----------+---------------+-------------------------+----------------
 t | 512 kB | pg_toast.pg_toast_27227 | 78 MB
```
Each 19 KB jsonb is compressed into 6 KB and stored in 4 TOAST chunks.

```
SELECT pg_column_size(js) compressed_size, pg_column_size(js::text::jsonb) orig_size from t limit 1;
  compressed_size | original_size 
-----------------+---------------
            6043 | 18904
SELECT chunk_id, count(chunk_seq) FROM pg_toast.pg_toast_47235 GROUP BY chunk_id LIMIT 1;
 chunk_id | count 
----------+-------
    57241 | 4
```
# JSONB partial update: The problem

First, let's try to update of non-TOASTED int column id:

SELECT pg current wal  $\text{lsn}$ (); --> 0/157717F0

```
UPDATE t SET id = id + 1; -- 42 ms
```

```
SELECT pg current wal \text{lsn}(); --> 0/158E5B48
```
SELECT pg\_size\_pretty(pg\_wal\_lsn\_diff('0/158E5B48','0/157717F0')) AS wal\_size;  **wal\_size** 

```
----------
```

```
 1489 kB (150 bytes per row)
```

```
SELECT oid:: regclass AS heap rel,
 pg_size_pretty(pg_relation_size(oid)) AS heap_rel_size,
 reltoastrelid::regclass AS toast_rel,
       pg_size_pretty(pg_relation_size(reltoastrelid)) AS toast_rel_size
FROM pg class
WHERE relname = 't';
heap_rel | heap_rel_size | | | | toast_rel | toast_rel_size
----------+---------------+-------------------------+---------------
 t | 1024 kB | pg_toast.pg_toast_47235 | 78 MB
           (was 512 kB) (not changed)
```
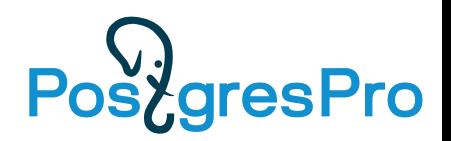

# JSONB partial update: The problem

Next, let's try to update of TOASTED jsonb column js:

```
SELECT pg current wal lsn(); -- 0/158E5B48
```
**UPDATE t SET js = js — '1'; -- 12316 ms (was 42 ms, ~300x slower)**

SELECT pg current wal  $\text{lsn}$ ();  $\text{-> } 0/1\text{DB10000}$ 

```
SELECT pg size pretty(pg wal lsn diff('0/1DB10000','0/158E5B48')) AS wal size;
 wal_size
```

```
----------
```

```
 130 MB (13 KB per row; was 1.5 MB, ~87x more)
```

```
SELECT oid:: regclass AS heap rel,
       pg_size_pretty(pg_relation_size(oid)) AS heap_rel_size,
       reltoastrelid::regclass AS toast_rel,
       pg_size_pretty(pg_relation_size(reltoastrelid)) AS toast_rel_size
FROM pg class
WHERE relname = 't';
heap rel | heap rel size | toast rel | toast rel size
----------+---------------+-------------------------+---------------
 t | 1528 kB | pg_toast.pg_toast_47235 | 156 MB
            (was 1024 kB) (was 78 MB, 2x more)
```
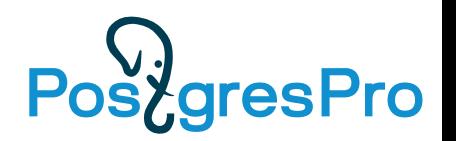

### Partial update using Shared TOAST

- The previous optimizations are great for SELECT, but don't help with UPDATE, since TOAST consider jsonb as an atomic binary blob – change part, copy the whole.
- Idea: Keep INLINE short fields (*uncompressed*) and TOAST pointers to long fields to let update short fields without modification of TOAST chunks, which will be shared between versions.
- Currently, this works only for root objects fields, so the longest fields of jsonb object are TOASTed until the whole tuple fits into the page (typically, remaining size of jsonb becomes <  $\sim$ 2000 bytes).
- But this technique can also be applied to array elements or element ranges. We plan to try to implement it later, it needs more invasive jsonb API changes.
- Currently, jsonb hook is hardcoded into TOAST pass #1, but in the future it will become custom datatype TOASTer using pg\_type.typtoast.

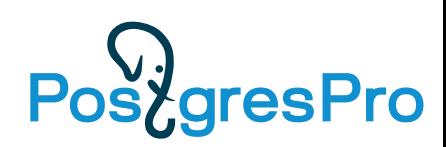

#### Shared TOAST – tuple structure

- In this example two largest fields of jsonb are TOASTed separately
- TOASTed jsonb contains two TOAST pointers
- Operators like -> can simply return TOAST pointer as external datum, accessing only the inline part of jsonb

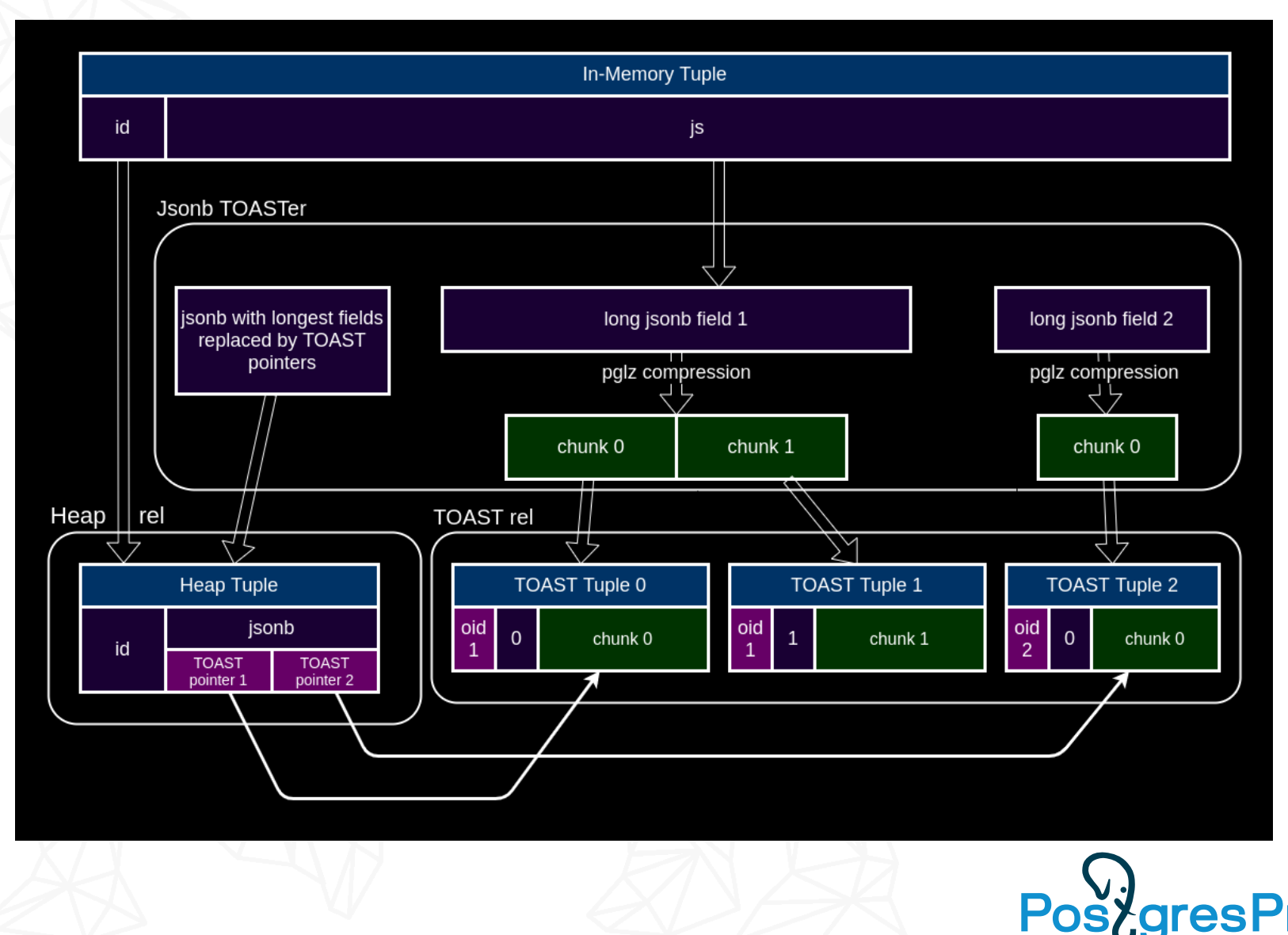

### Shared TOAST – update

- When the short inline field is updated, only the new version of inline data is created.
- When some part of the long field is updated, the whole container is copied, updated and then TOASTed back with new oid (in the future oids can be shared).
- Unchanged TOASTed fields are always shared.

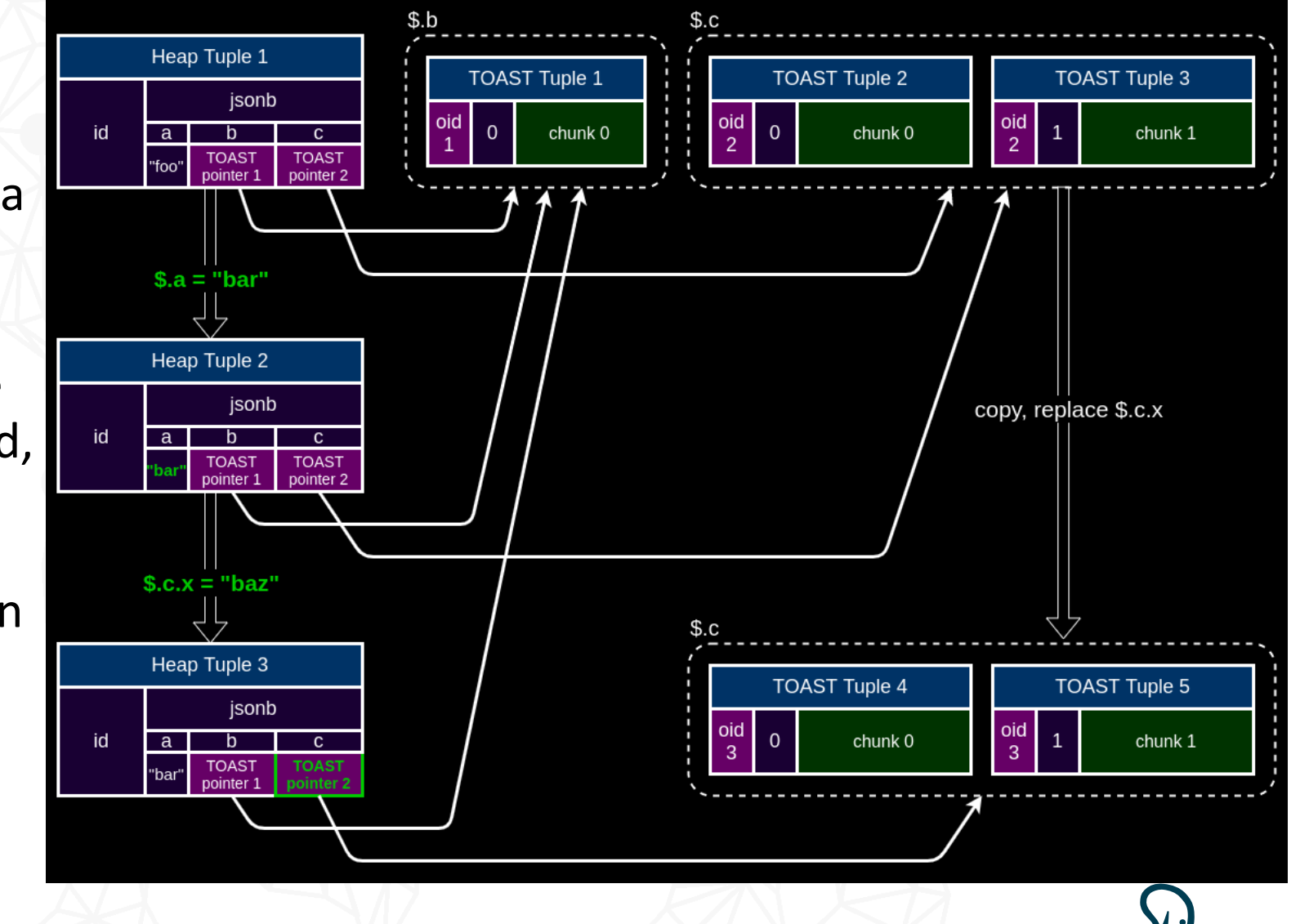

#### Shared TOAST – in-place updates

- Copying of shared TOASTs can be avoided when the size and type of updated part is not changed – there is no need to rewrite JEntries, only the value needs to be replaced
- jsonb set() checks this special case accessing only the minimal header part needed for fetching offset, length and type of the old value
- If the length is not changed, created "diff" TOAST pointer with offset and new value

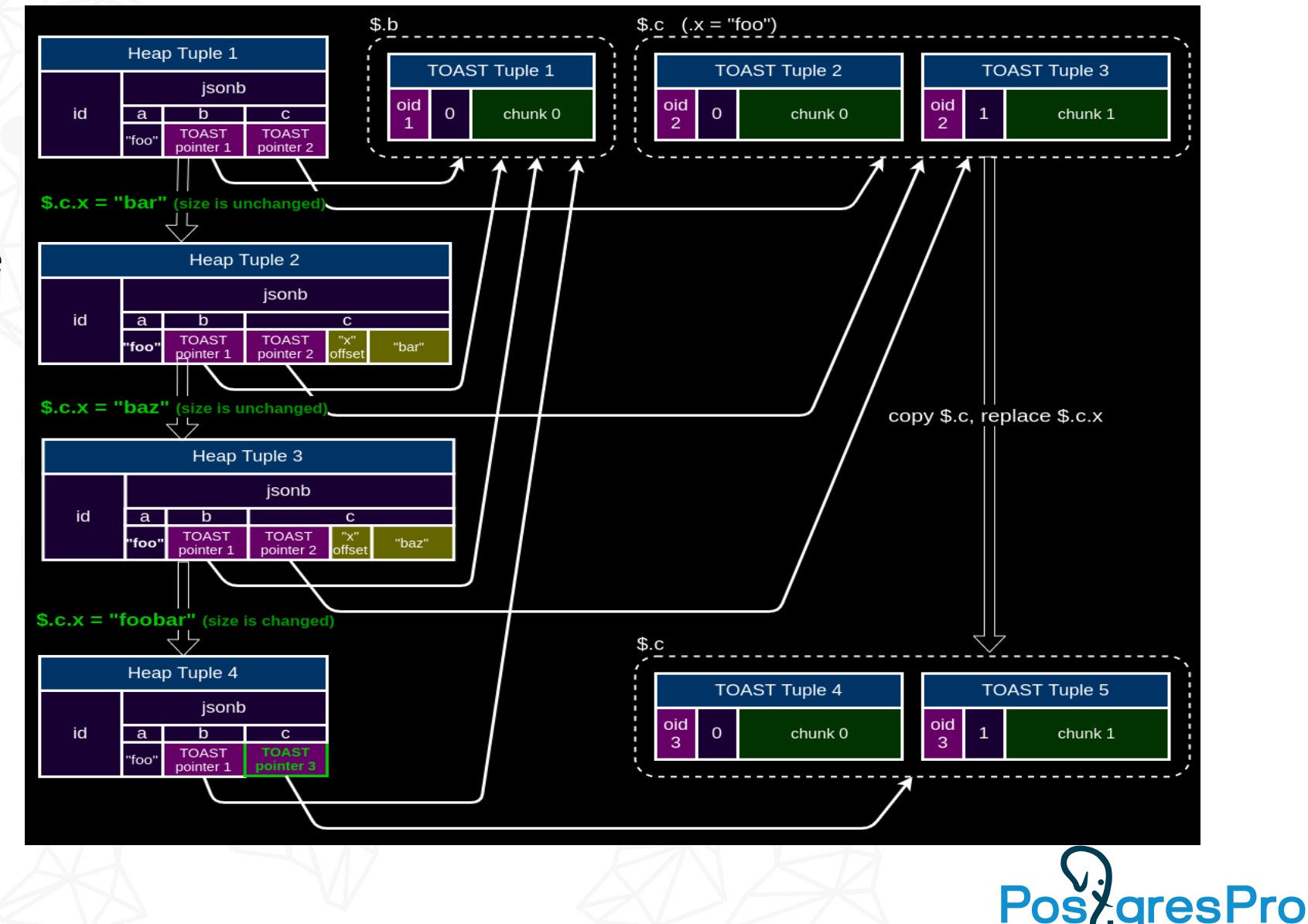

#### Shared TOAST – in-place update results (synthetic)

Update time of array elements depends on their position:

- first elements updated very fast (like inline fields)
- last elements updated slower (need to read the whole JEntry array)

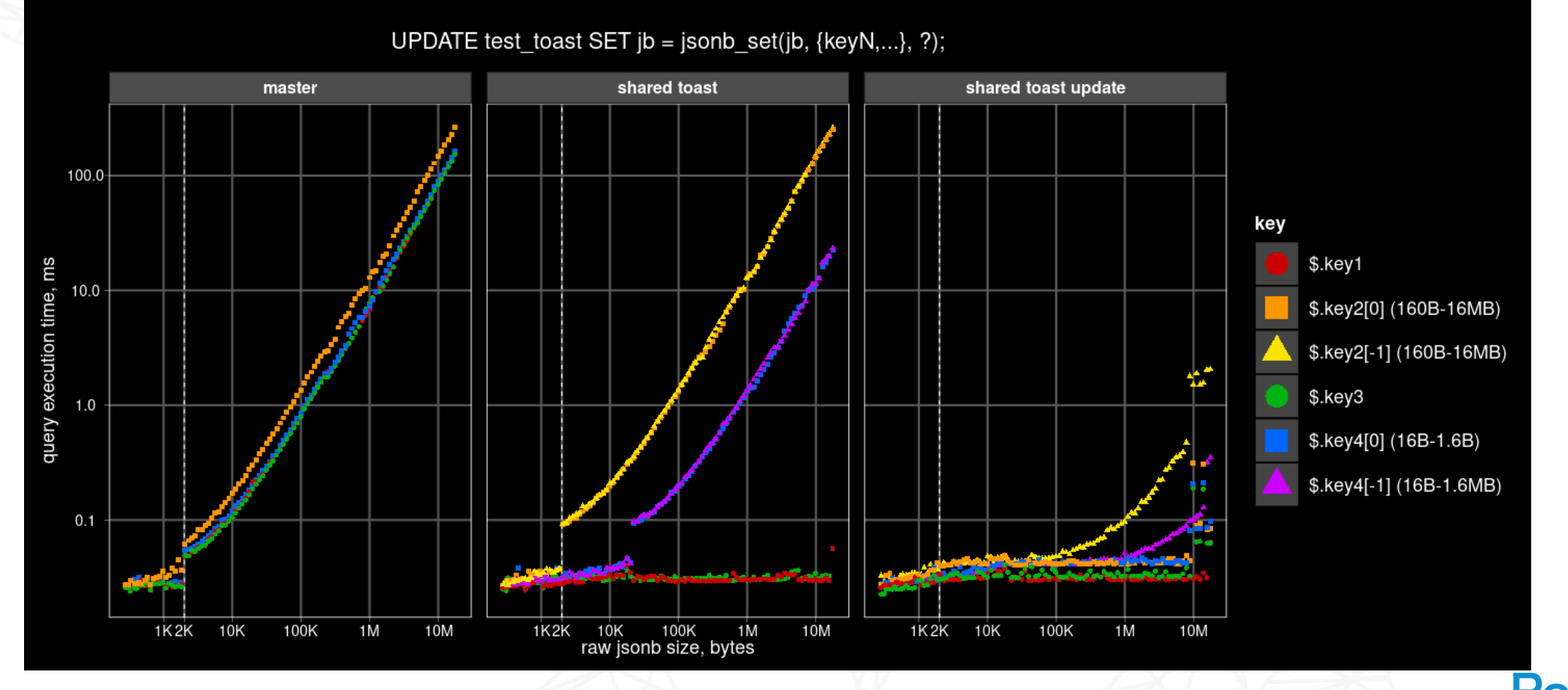

#### Shared TOAST – in-place update results (synthetic)

Number of blocks read depends on element position:

- first elements do not require reading of additional blocks
- last elements require reading the whole JEntry array (4B \* array size)

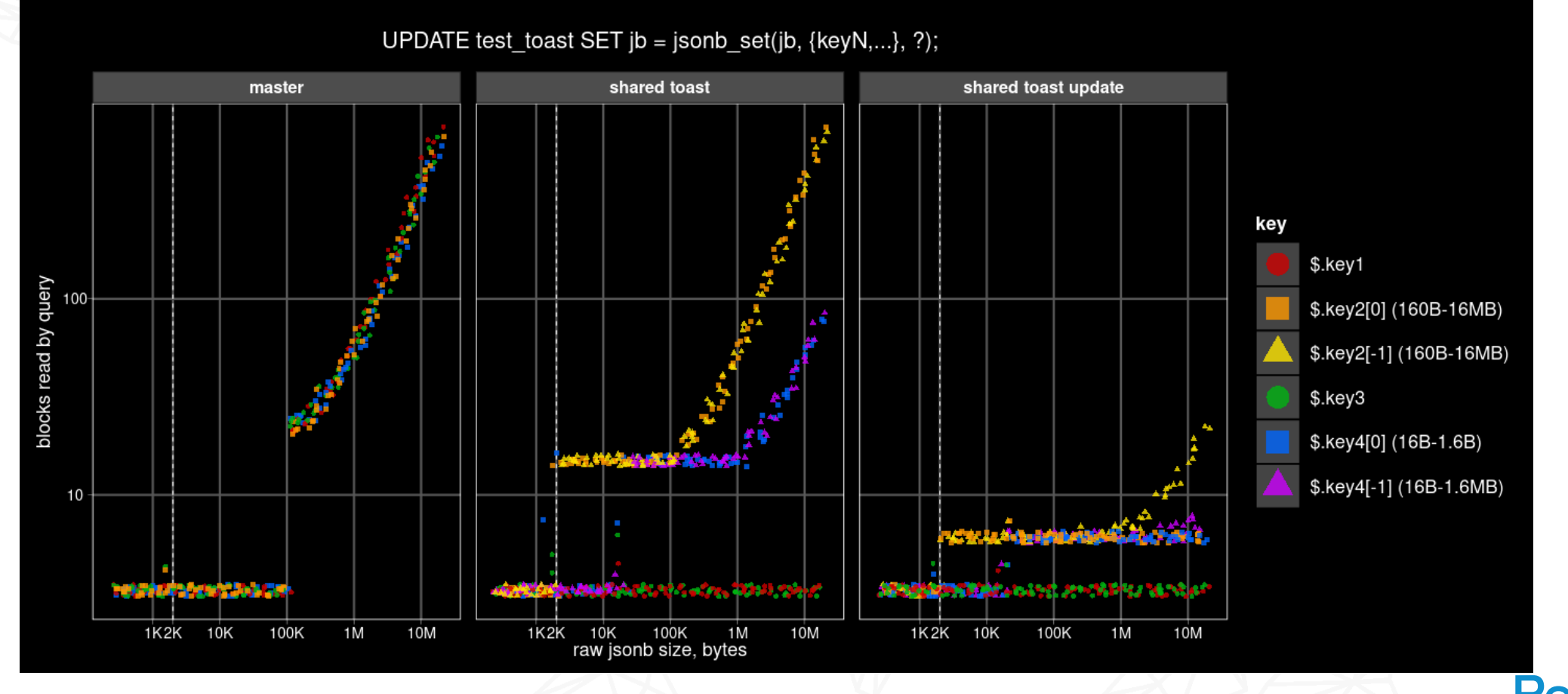

#### Shared TOAST – in-place update results (synthetic)

- WAL size of in-place updates is almost independent on element position
- Only inline data with TOAST pointer diff are logged

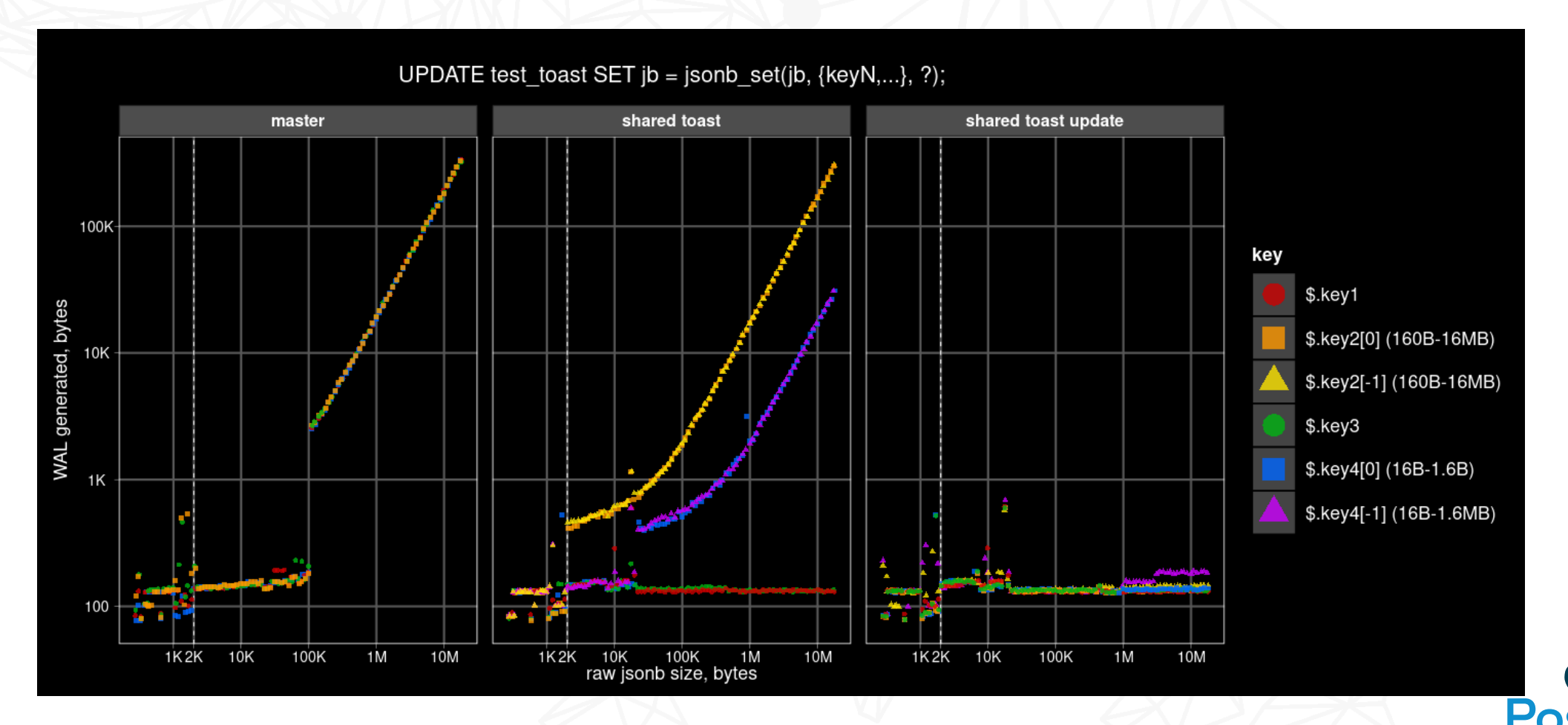

JSONB table – 25600 uncompressed arrays of various sizes (1 - 1000) with random string elements of various length (1-1000 bytes): [{"id": 123, "val": "random string"}, ...]

CREATE TABLE test jsonb arrays (id int, array size int, elem size int, jb jsonb); ALTER TABLE test jsonb arrays ALTER jb SET STORAGE external;

```
INSERT INTO test_jsonb_arrays
SELECT
   id + (array size * 16 + elem size) * 100 AS id,
    array_size,
   elem size,obj \overline{A}S ib
FROM
   generate_series(0, 15) array_size,
   generate_series(0, 15) elem_size,
  lateral (select jsonb agg(
                    jsonb_build_object('id', idx,
                                       'val', random string(pow(10, elem size / 5.0)::int)))
         from generate series(1, pow(10, array size / 5.0)::int) idx
   ) o(obj),
  generate series(0, 99) id;
CREATE INDEX ON test_jsonb_arrays (array_size, elem_size);
CREATE INDEX ON test jsonb arrays (id);
```
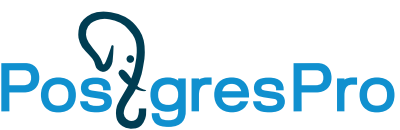

#### Two relational tables – the first for arrays, the second for their elements:

```
CREATE TABLE test jsonb arrays rel (id int, array size int, elem size int);
CREATE TABLE test jsonb arrays rel elems (id int, idx int, val text);
INSERT INTO test jsonb arrays rel
SELECT
   id + (array size * 16 + elem size) * 100 AS id,
    array_size,
    elem_size
FROM
  generate series(0, 15) array size,
  generate series(0, 15) elem size,
   generate_series(0, 99) id;
INSERT INTO test jsonb arrays rel elems
SELECT
   id + (array size * 16 + elem size) * 100 AS id,
    idx,
    val
FROM
   generate_series(0, 15) array_size,
  generate series(0, 15) elem size,
  generate series(0, pow(10, \overline{array} size / 5.0)::int - 1) idx,
  random string(pow(10, elem size \overline{7} 5.0)::int) val,
  generate series(0, 99) id;
CREATE INDEX ON test_jsonb_arrays_rel (array_size, elem_size);
CREATE INDEX ON test_jsonb_arrays_rel (id);
CREATE INDEX ON test \overline{\text{isoph}^{\text{array}}} rel elems (id, idx);
```
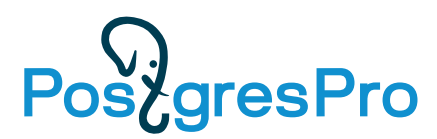

• JSONB document extraction in 3 variants:

```
SELECT jb FROM test jsonb arrays WHERE array size = $1 AND elem size = $2;
```
SELECT textsend(jb::text) ... -- plain text format

```
SELECT ubjson_send(jb::ubjson) ... -- binary ubjson format
```
• Relational join with aggregation to array in 3 variants:

```
SELECT (SELECT array agg(e.val)
         FROM test_jsonb_arrays_rel_elems e 
        WHERE e.id = a.id)
FROM test_jsonb_arrays_rel a
WHERE array size = $1 AND elem size = $2;
```

```
SELECT textsend(SELECT array_agg(e.val) ...) ... -- plain text format
SELECT array_send(SELECT array_agg(e.val) ...) ... -- binary format
```
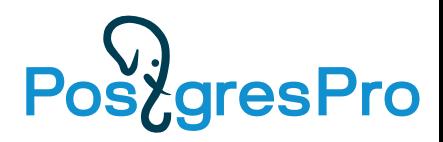

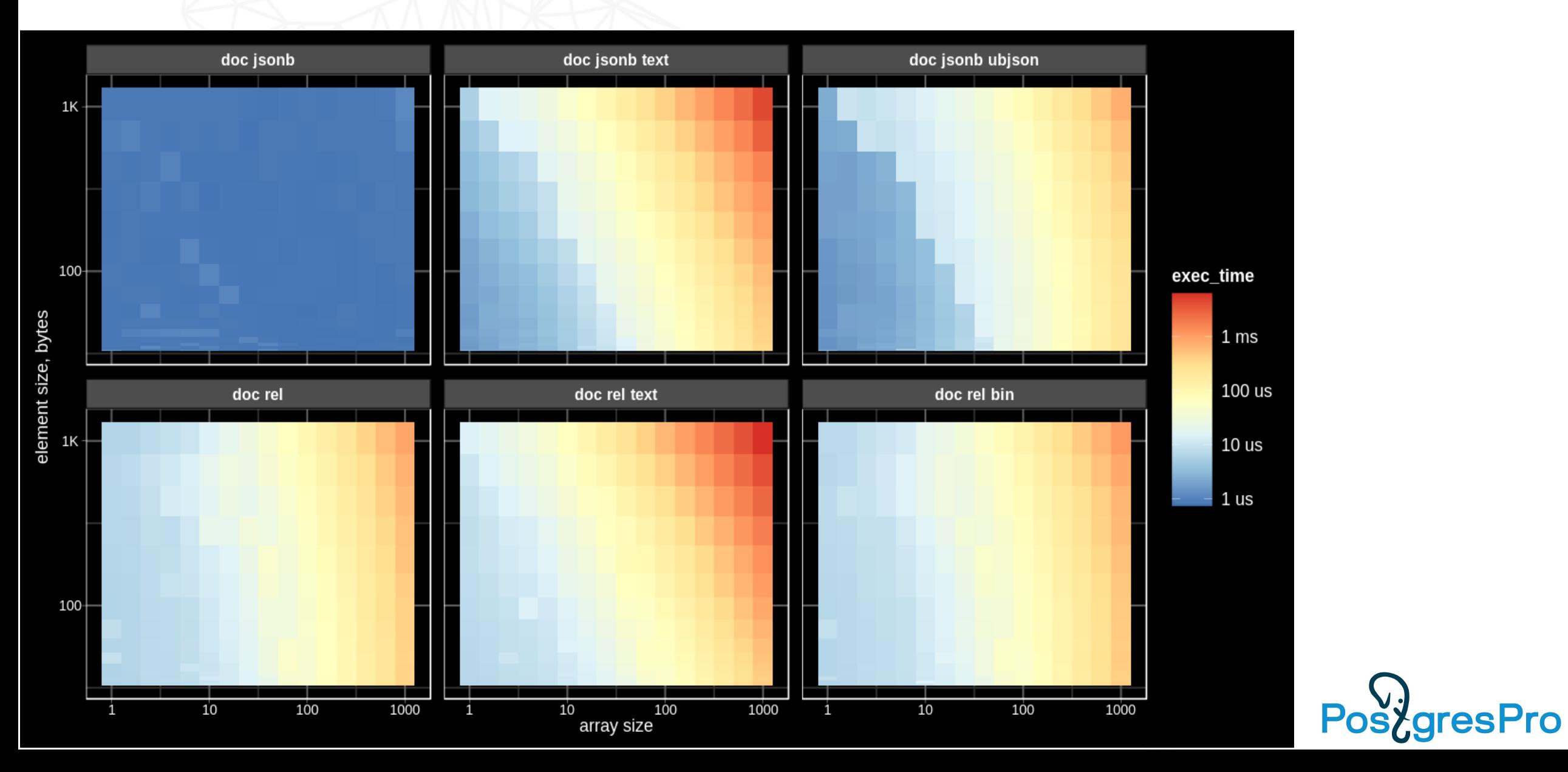

JSONB table – uncompressed objects of various sizes (up to 1.4MB) with 10 random string keys of various length (up to 1MB):

```
 key 1 length: 100 B - 1 MB
 key 2 length: 30 B - 300 KB
 key 3 length: 10 B - 100 KB
```
...

CREATE TABLE test jsonb object (id int, size int, level int, jb jsonb); ALTER TABLE test isonb object ALTER jb SET STORAGE external;

```
INSERT INTO test_jsonb_object
SELECT id + size * 100 AS id, size, obj AS jb
FROM
  generate series(20, 60) size,
   LATERAL (
    SELECT jsonb object agg('key' || k,
              jsonb build array(random string(pow(10, size / 10.0 - (k - 1) / 2.0)::int)))::text
          FROM generate series(1, 10) k
   ) o(obj),
   generate_series(0, 99) id;
CREATE INDEX ON test_jsonb_object (size);
CREATE INDEX ON test_jsonb_object (id);
```
Relation table with 10 key columns:

```
CREATE TABLE test jsonb object rel AS
SELECT
   id + size * 100 id, size,
    arr[1] key1,
    arr[2] key2,
    arr[3] key3,
    arr[4] key4,
    arr[5] key5,
    arr[6] key6,
    arr[7] key7,
    arr[8] key8,
    arr[9] key9,
    arr[10] key10
FROM
  generate series(20, 60) size,
  LATERAL (SELECT array agg(random string(pow(10, size / 10.0 - (k - 1) * 0.5)::int))
           FROM generate_series(1, 10) k) a(arr),
   generate series(0, 99) id;
CREATE INDEX ON test_jsonb_object_rel (size, level);
CREATE INDEX ON test_jsonb_object_rel (id);
```
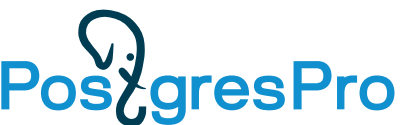

• Select single key:

```
SELECT textsend(jb #>> '{key$1,0}') FROM test_jsonb_object WHERE size = $2;
SELECT textsend(key$1) FROM test_jsonb_object_rel WHERE size = $2;
$1 = 1-10 (key)
$2 = 20-60 (size)
```
• Update single key and commit, repeat 100 times, key length not changed:

```
UPDATE test_jsonb_object 
SET jb = j\overline{s}onb_set(jb, '{key$1,0}', to_jsonb($2))
WHERE id = $3;UPDATE test_jsonb_object_rel 
SET key$1 = $2WHERE id = $3;$1 = 1-10 (key)
$2 = random string(pow(10, size / 10.0 - (key - 1) / 2.0):int))$3 = size * 1000
```
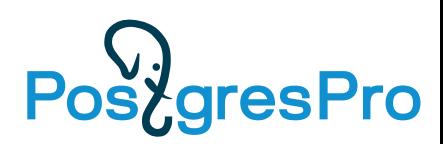

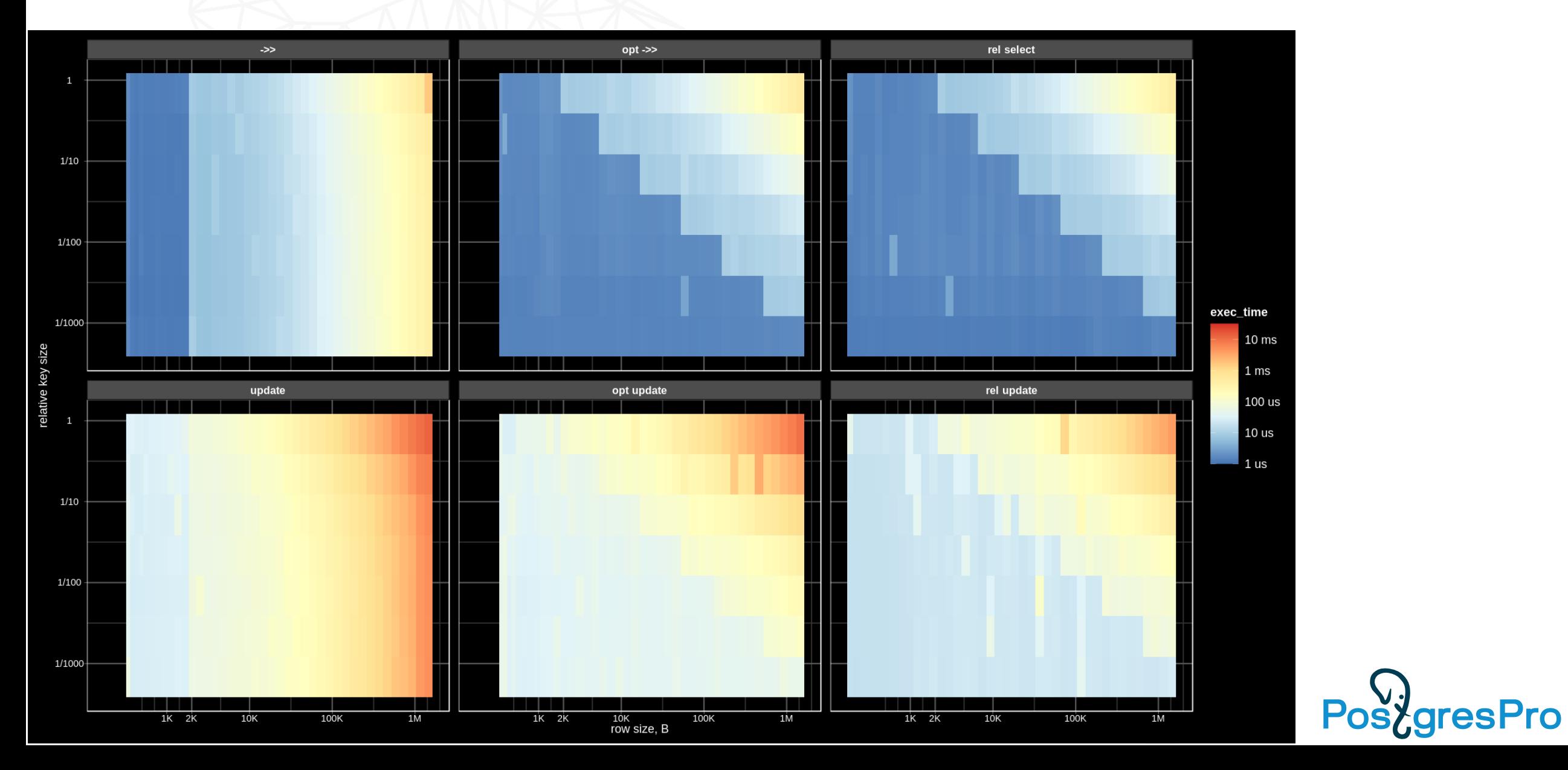

#### JSONB vs Relational: access key slowdown

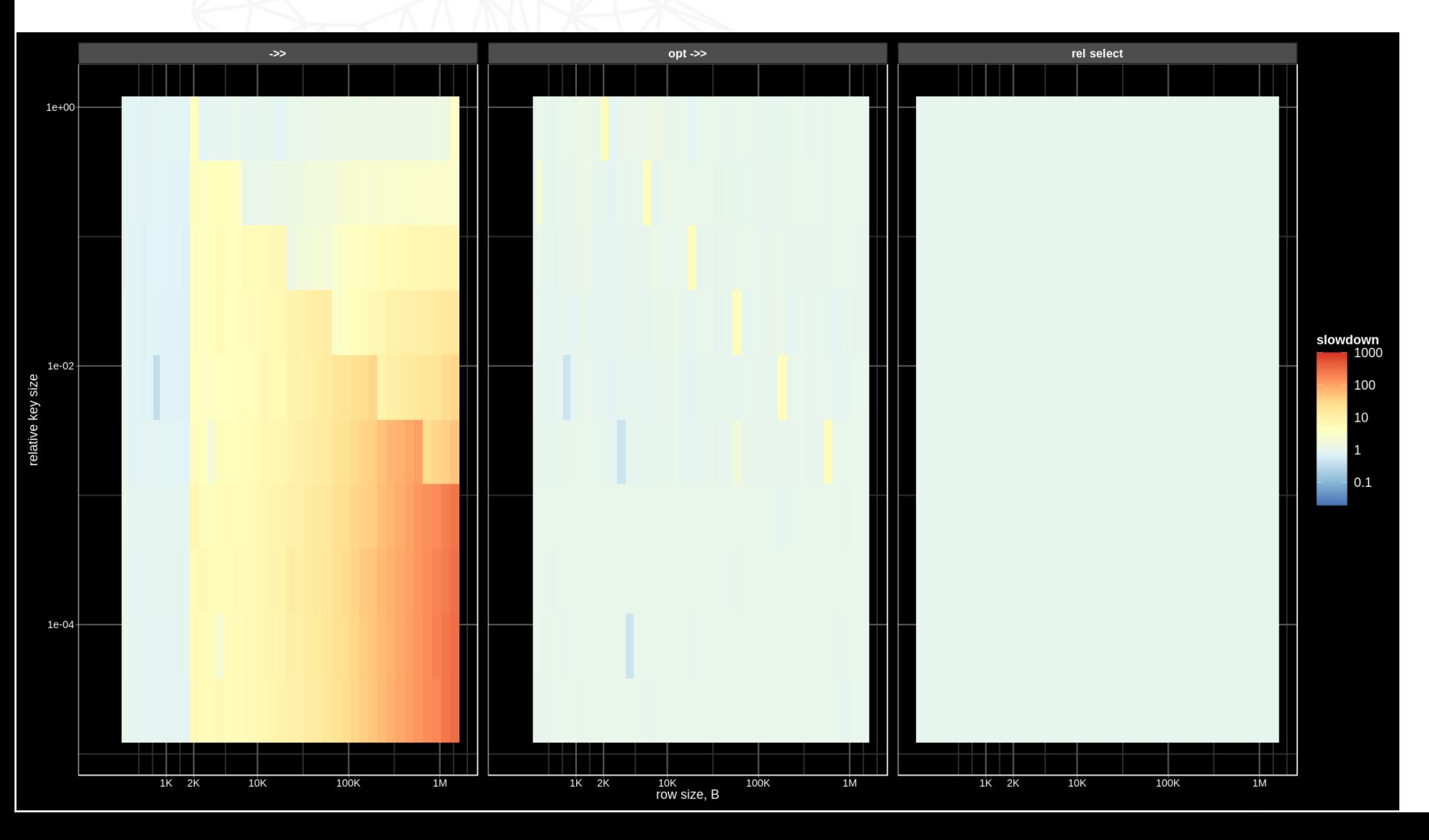

**PostgresPro** 

#### JSONB vs Relational: update key slowdown

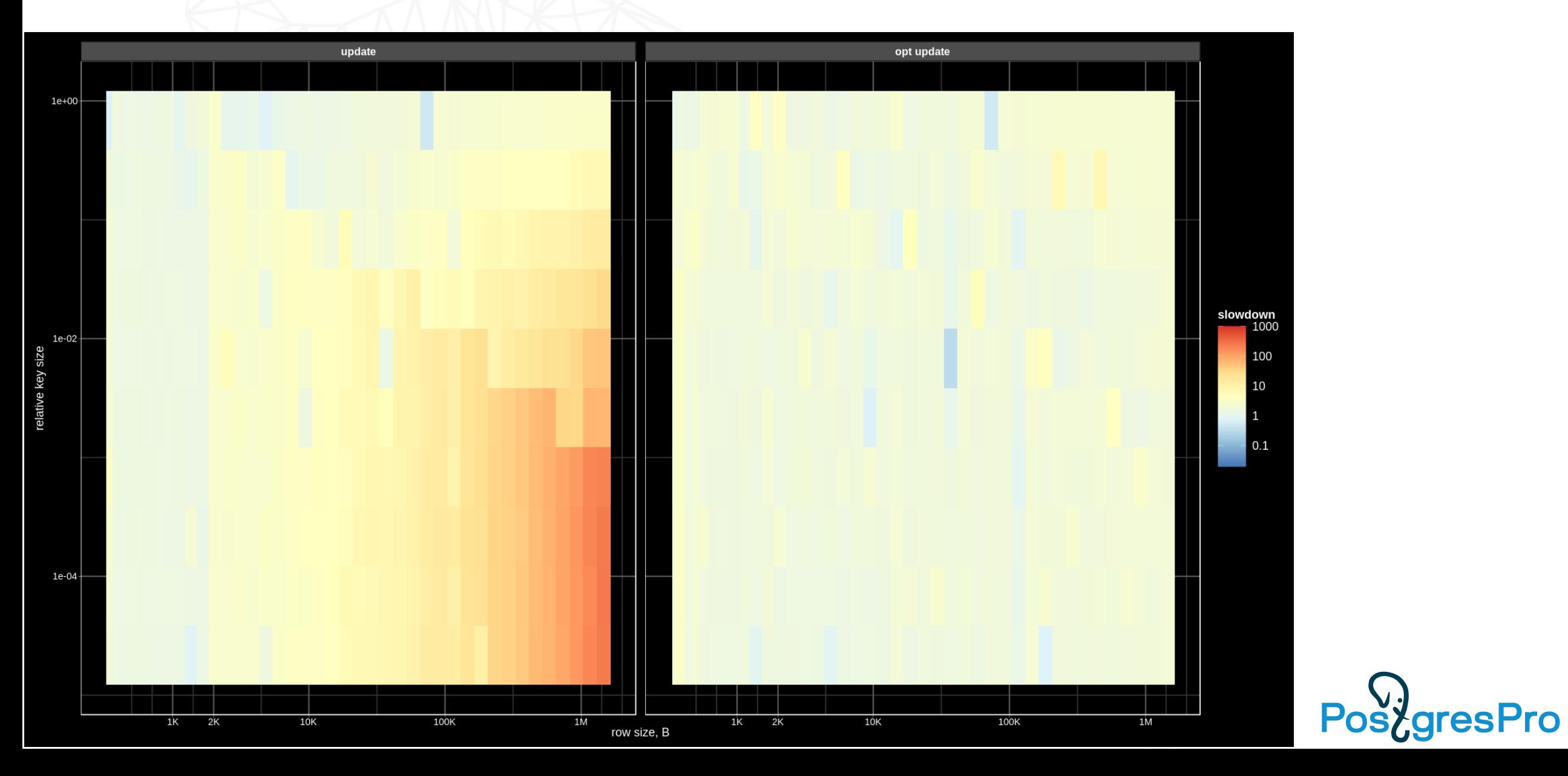

#### JSONB vs Relational: update key WAL

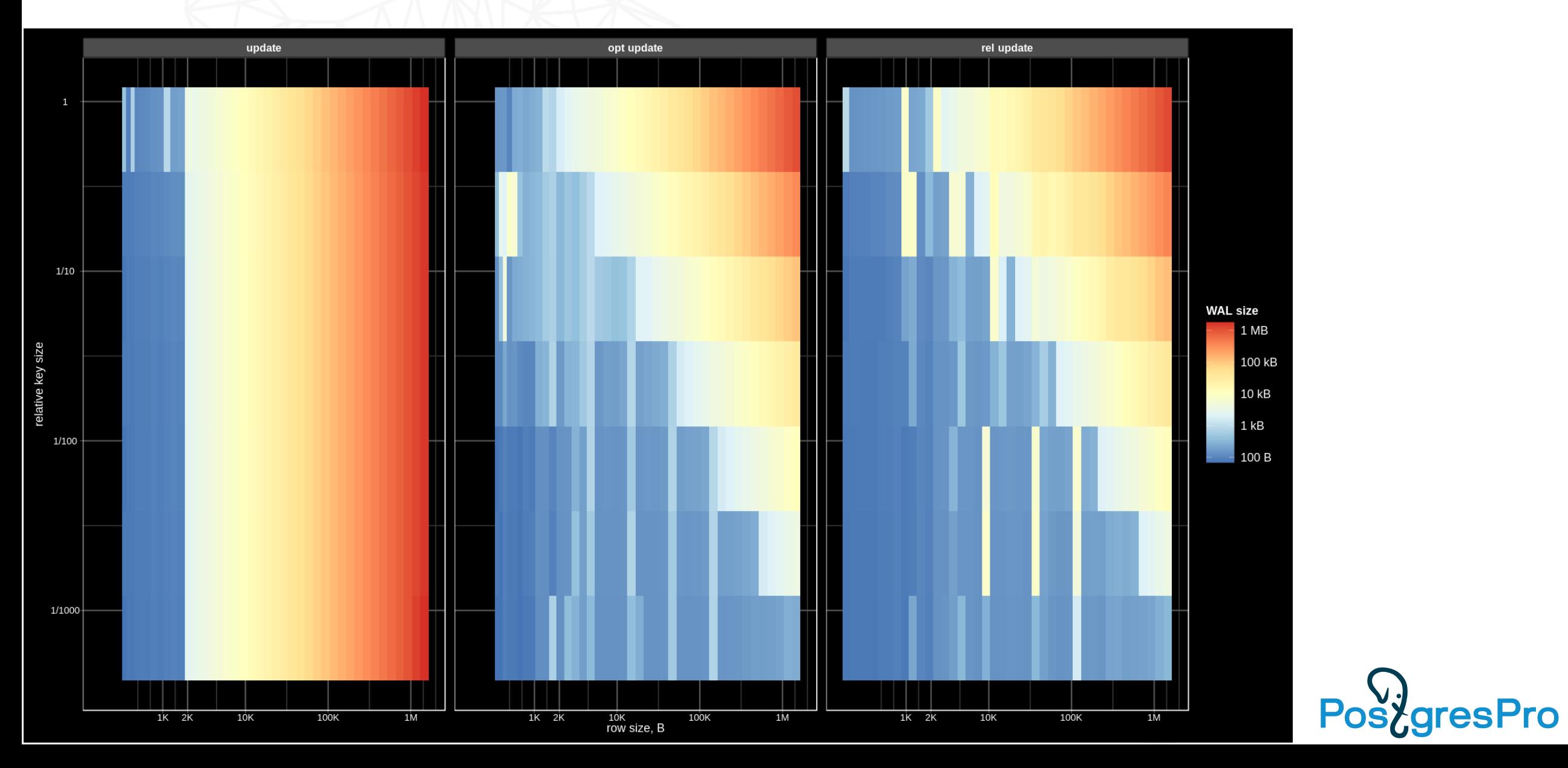

#### JSONB vs Relational: access array member

• JSONB:

```
SELECT textsend(jb #>> ARRAY[$1::text, 'val']) 
FROM test jsonb arrays
WHERE array size = $2 AND elem size = $3;
```
• Relational:

```
SELECT textsend(val) 
FROM test_jsonb_arrays_rel_elems 
WHERE idx = $1 \overline{AND} \overline{a}rray_size = $2 AND elem_size = $3;
```

```
• $1 =first \Rightarrow 0
        middle \Rightarrow array_length / 2
        last => array length - 1
```
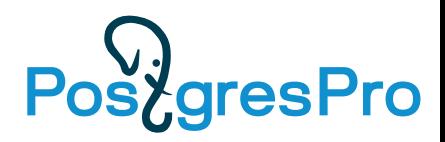

#### JSONB vs Relational: access array member

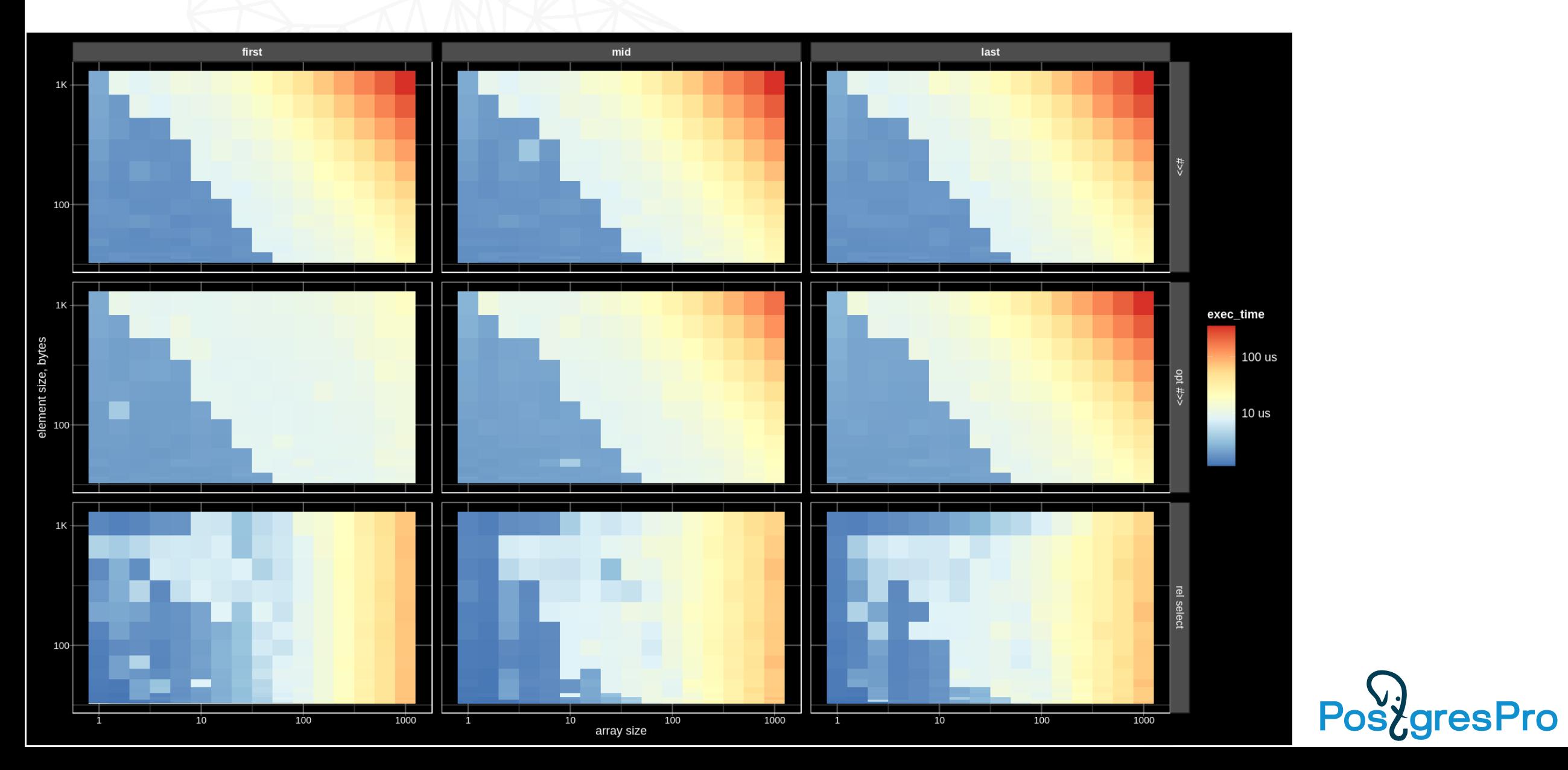

#### JSONB vs Relational: update array member

• JSONB:

```
UPDATE test_jsonb_arrays 
SET jb = jsonb_set(jb, ARRAY[$1::text, 'val'], $3)
WHERE id = $2;
```
• Relational:

```
UPDATE test_jsonb_arrays_rel_elems 
SET val = \sqrt[5]{3}WHERE id = $2 AND idx = $1;
```

```
• $1 =first \Rightarrow 0
       middle => array_length / 2last => array\_length - 1
```
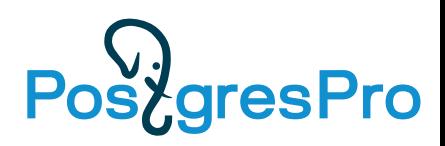

#### JSONB vs Relational: update array member

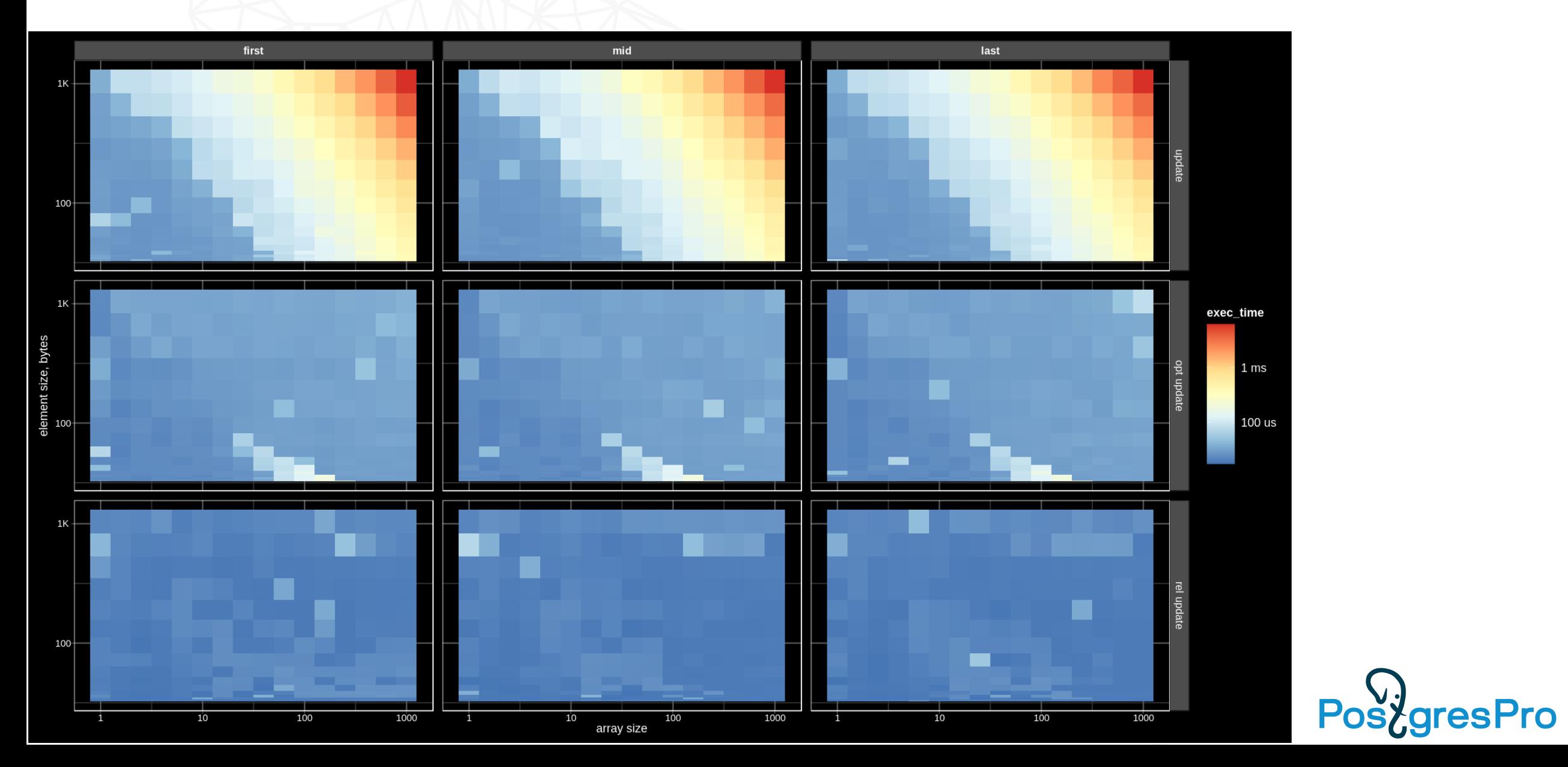

#### JSONB vs Relational: WAL update array member

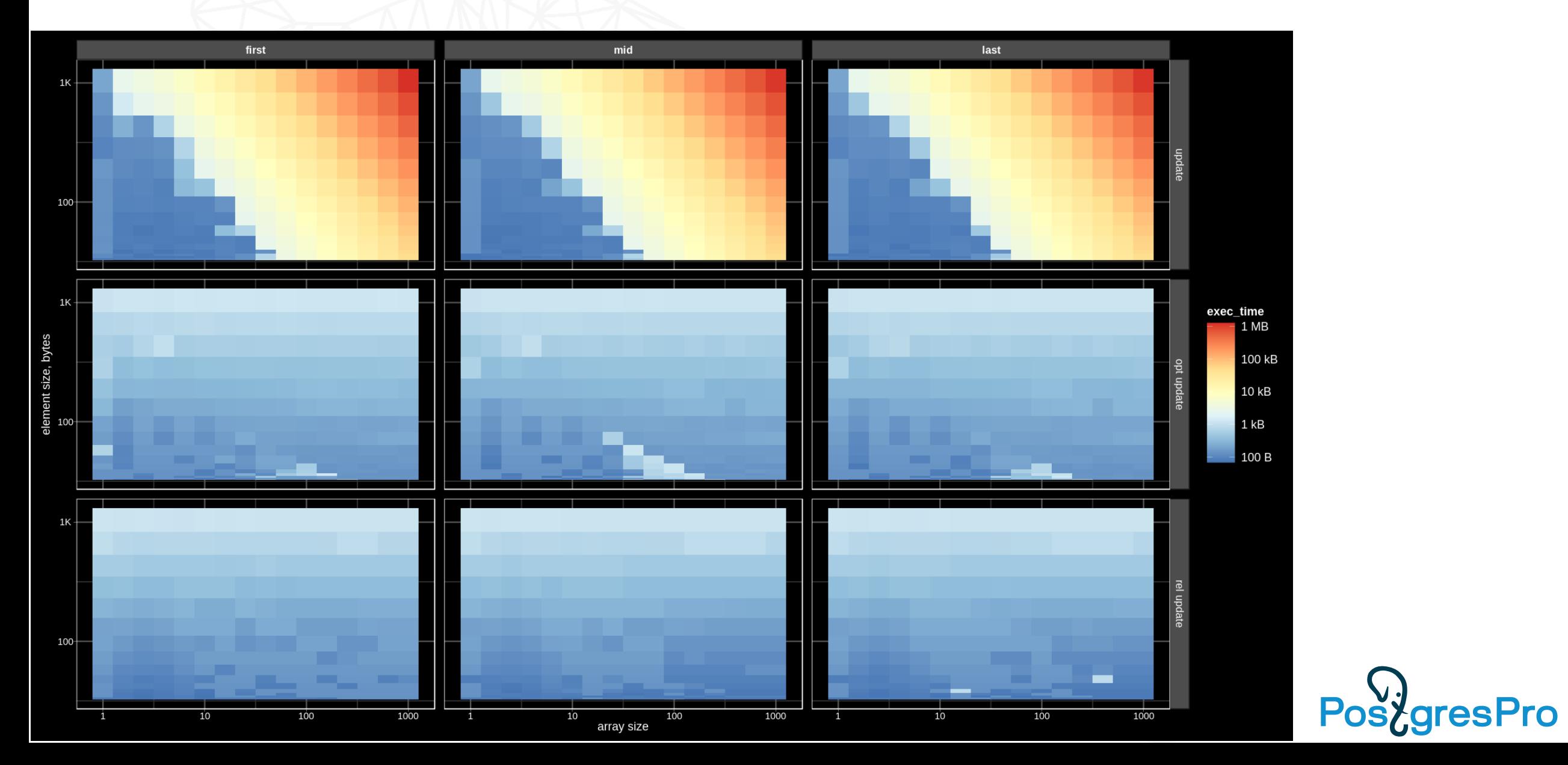

### Conclusions

- JSONB is good
	- Full object access (microservices) faster than relational way ( joins, aggregate,difficult tuning)
	- Storing short metadata as a separate jsonb field
	- Ubiquitous format for data interchange, storing API messages (XML is too much)
	- Simple database design (simple queries) , support of Agile development
	- Data migration ( schema evolution). Old applications can easy accept new data.
	- Client app, backend, database one format, all server side languages support JSON, now SQL support JSON, JSON relaxed code-centric vs data-centric
- Currently not optimized for
	- TOASTed jsonb (updates)
	- Access to array members
- There are promising results !

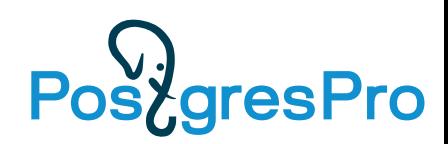

# TODO

- Data type aware TOAST
- JSONB Access Method graph-like access of k-v level ?
- Better indexing

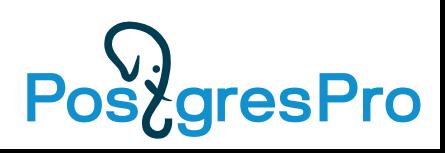

#### References

- A sequence of rather simple and straightforward algorithms and storage optimizations based on GSON API, without any major changes to the JSONB API, have lead to significant performance improvements (10X speedup for SELECT and much cheaper UPDATEs):
	- Details <http://www.sai.msu.su/~megera/postgres/talks/jsonb-pgvision-2021.pdf>
	- Slides of this talk ([PDF](http://www.sai.msu.su/~megera/postgres/talks/jsonb-nizhny-2021.pdf))
- Jsonb is ubiquitous and is continuously developing
	- [JSON\[B\] Roadmap V2, Postgres Professional Webinar, Sep 17, 2020](http://www.sai.msu.su/~megera/postgres/talks/json-webinar-2020.pdf)
	- [JSON\[B\] Roadmap V3, Postgres Build 2020, Dec 8, 2020](http://www.sai.msu.su/~megera/postgres/talks/json-build-2020.pdf)

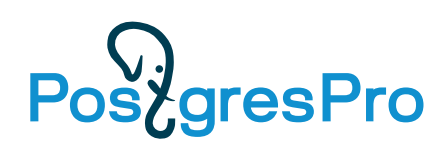

# Non-scientific comparison PG vs Mongo

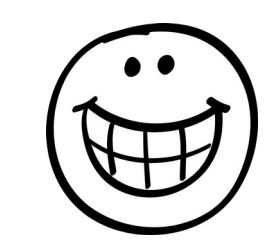

• Seqscan, PG - in-memory, Mongo (4.4.4): 16Gb (in-memory), 4GB (1/2)

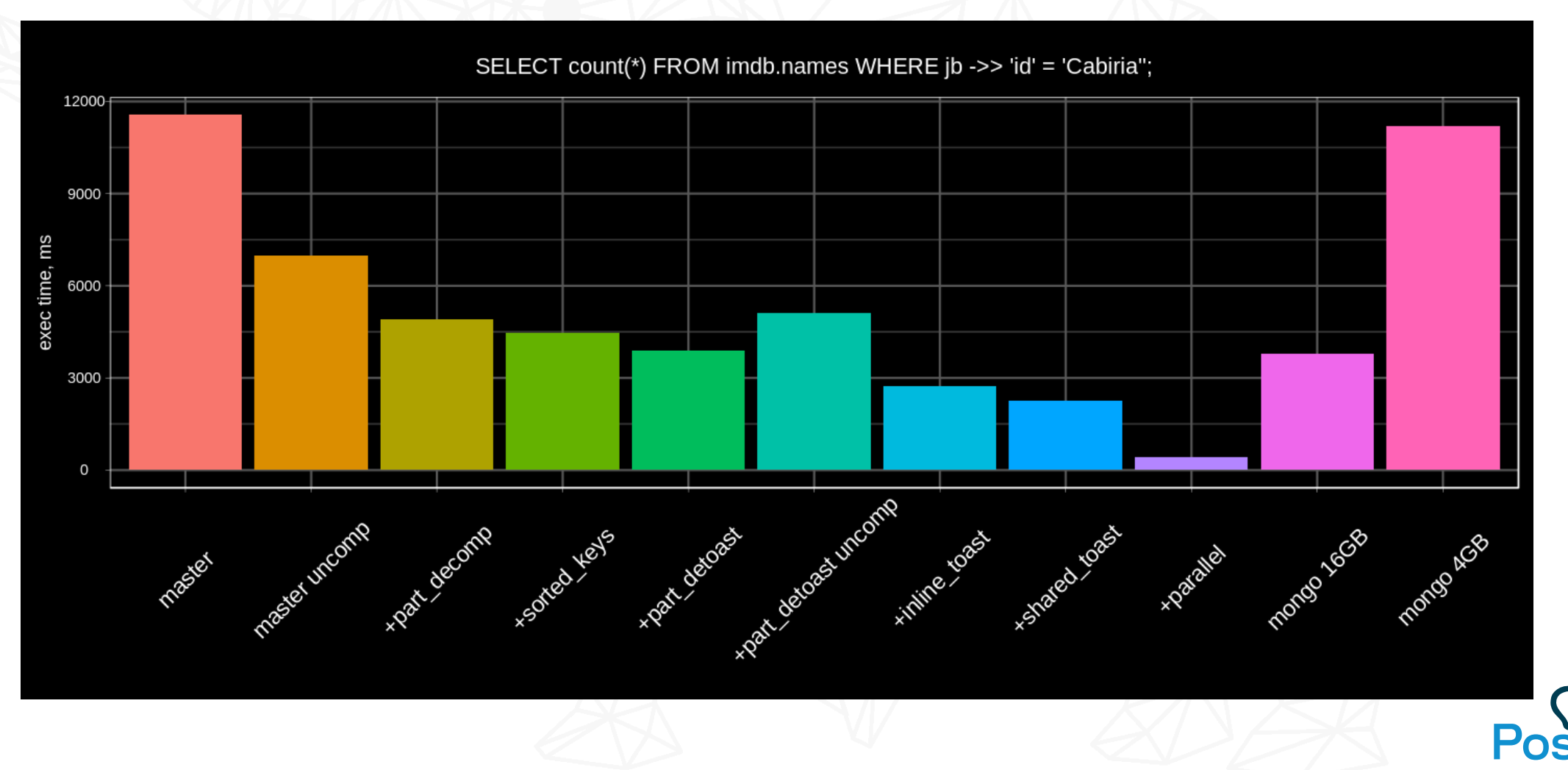

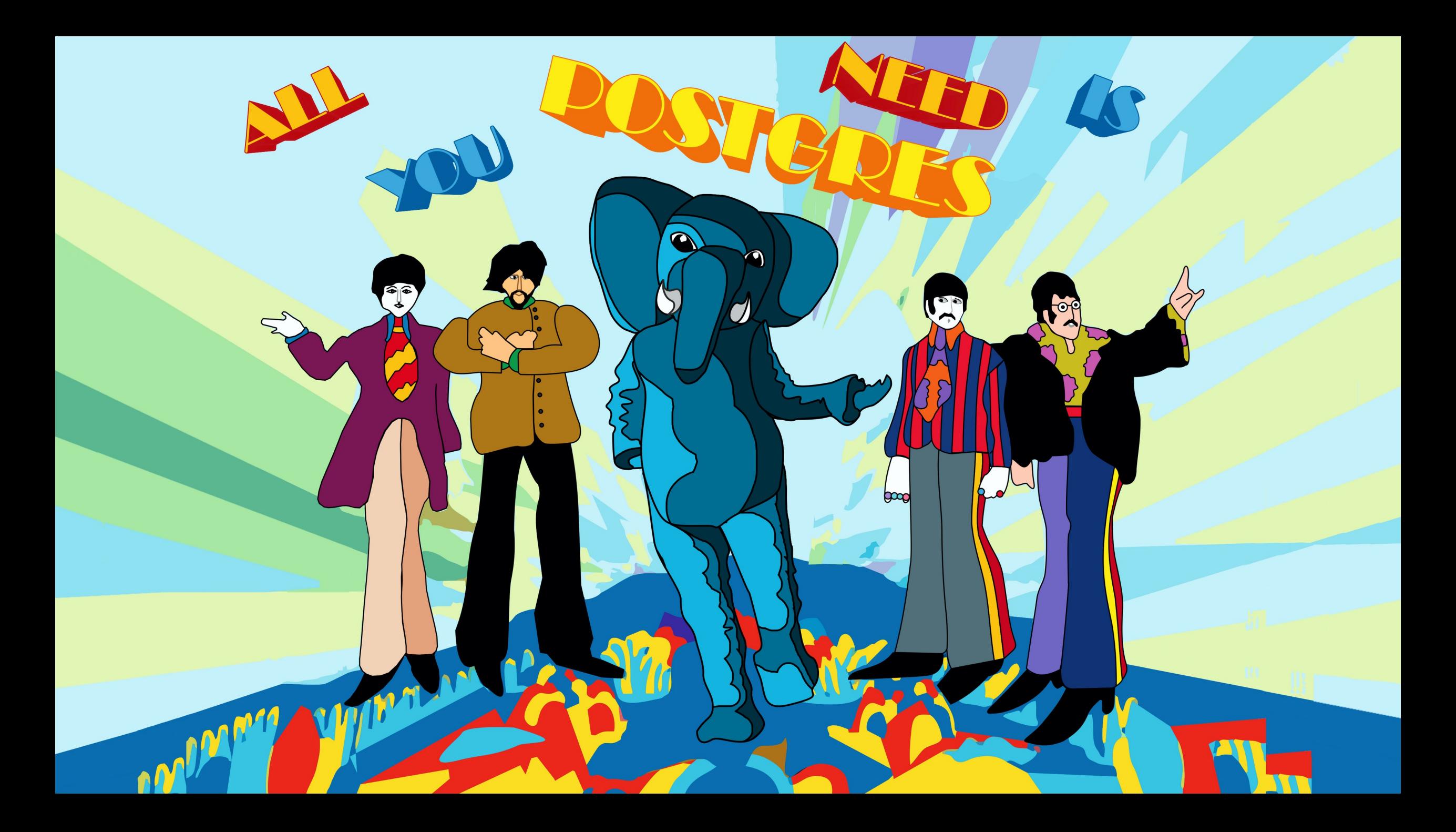

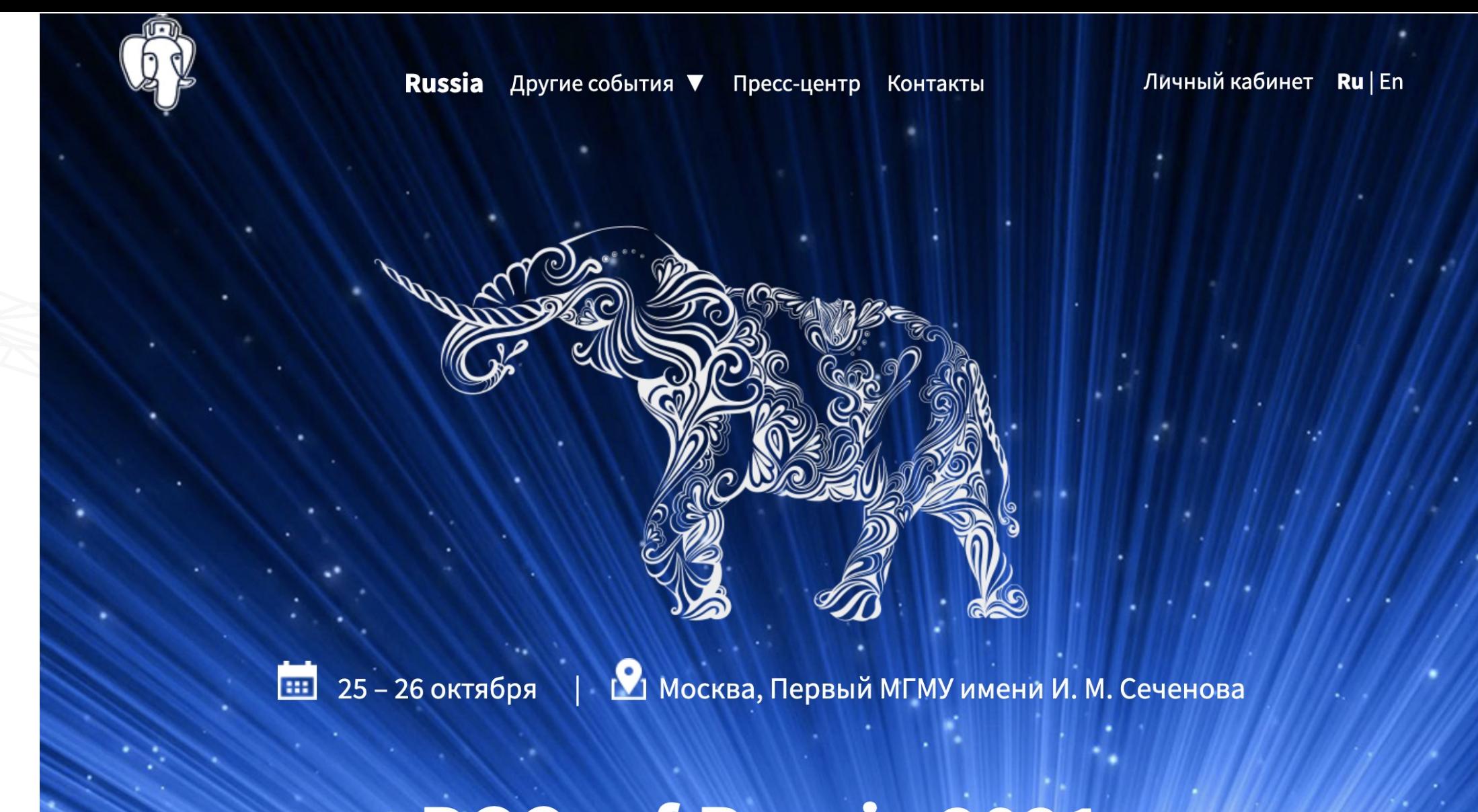

PGConf. Russia 2021

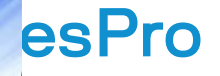